### Internet et Multim**é**dia**Exercices: flux multimédia**

#### P. Bakowski

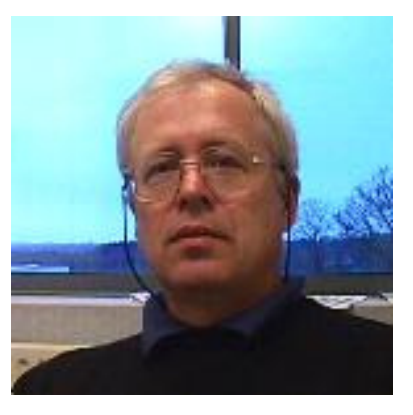

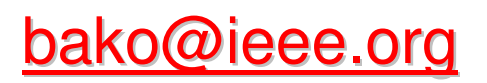

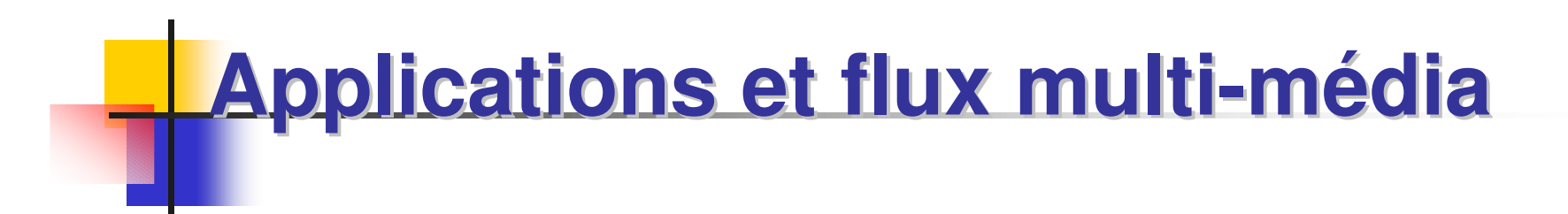

applicationstransport

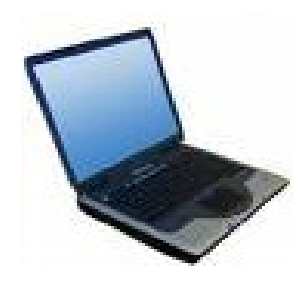

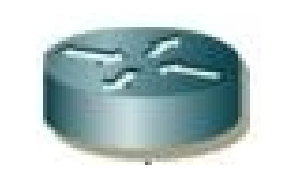

### **Applications et flux multi-média**

applicationstransport

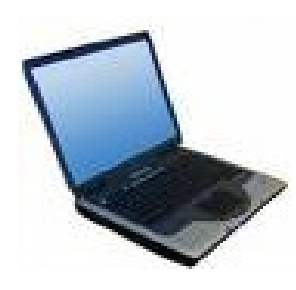

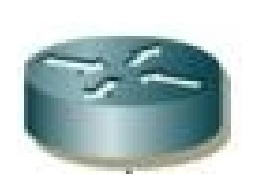

**serveur vidéo RTP-RTCP** RTP – taux de perte VoIP – dimensionnement VoIP – taux de perte ordonnancement – WFQadmission – seau à jeton

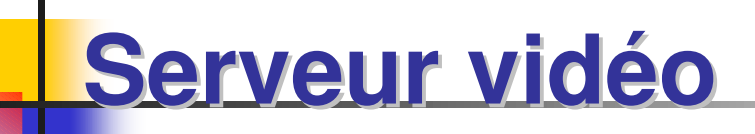

Une formation en histoire est organisée à distance sous la forme des sessions supportées par l'intranet.

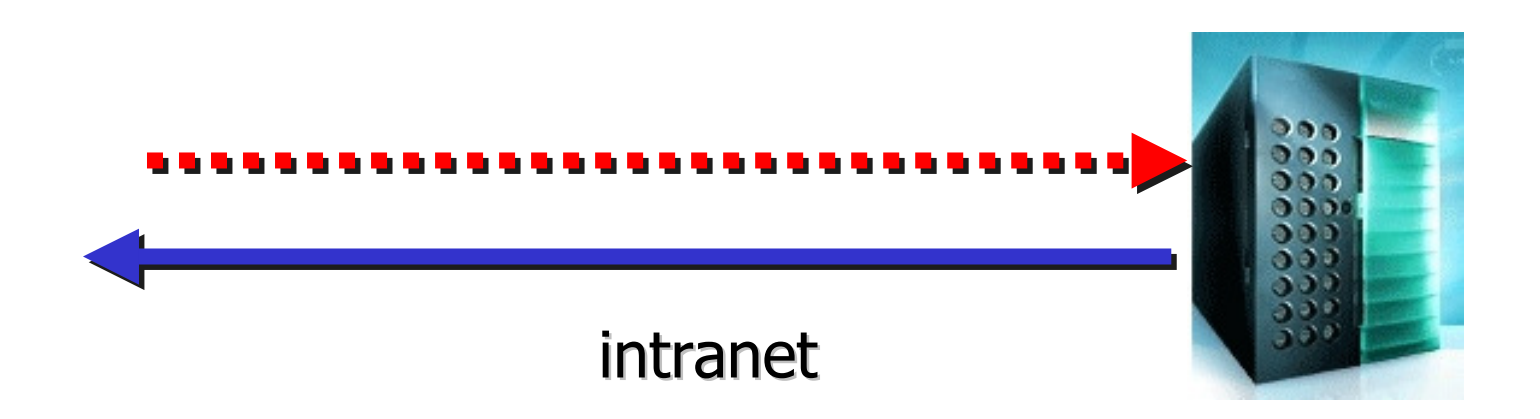

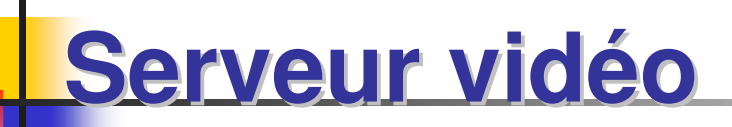

Une formation en histoire est organisée à distance sous la forme des sessions supportées par l'intranet.

Chaque session demande en moyenne cinq images. La taille moyenne des images demandées est de 25 KB.

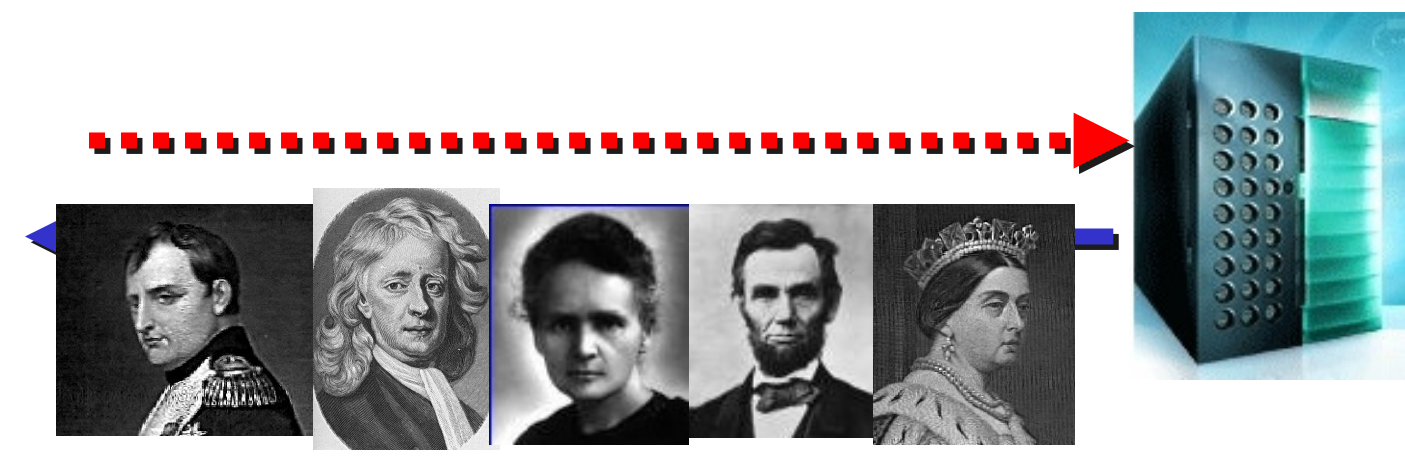

 $\sim$ 25 KB

P. Bakowski

### **Serveur vidéo: exercice 1**

Chaque classe contient 32 étudiants, et on peut considérer qu'une moyenne de 80% de participants<br>est active à la fois est active à la fois.

### **Serveur vidéo: exercice 1**

Chaque classe contient 32 étudiants, et on peut considérer qu'une moyenne de 80% de participants est active à la fois.

Au cours de la classe, chaque utilisateur effectue en moyenne 120 opérations (sessions) par heure.

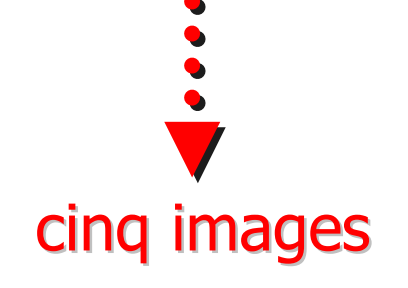

### **Serveur vidéo: exercice 1**

Chaque classe contient 32 étudiants, et on peut considérer qu'une moyenne de 80% de participants est active à la fois.

Au cours de la classe, chaque utilisateur effectue en moyenne 120 opérations (sessions) par heure.

> Exercice 1: Qu'est-ce que le minimum de la<br>bande passante du réseau pécessaire pour bande passante du réseau nécessaire pour ce serveur d'images?

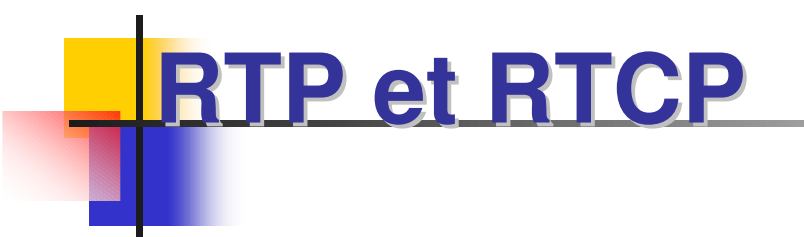

version et typenuméro de séquence

valeur aléatoire

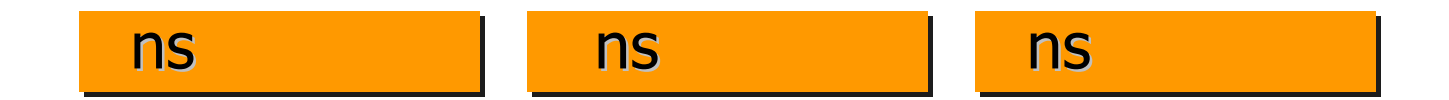

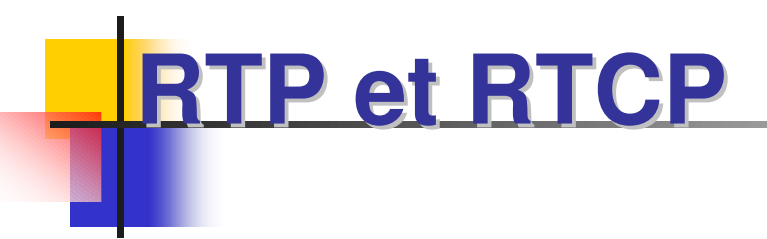

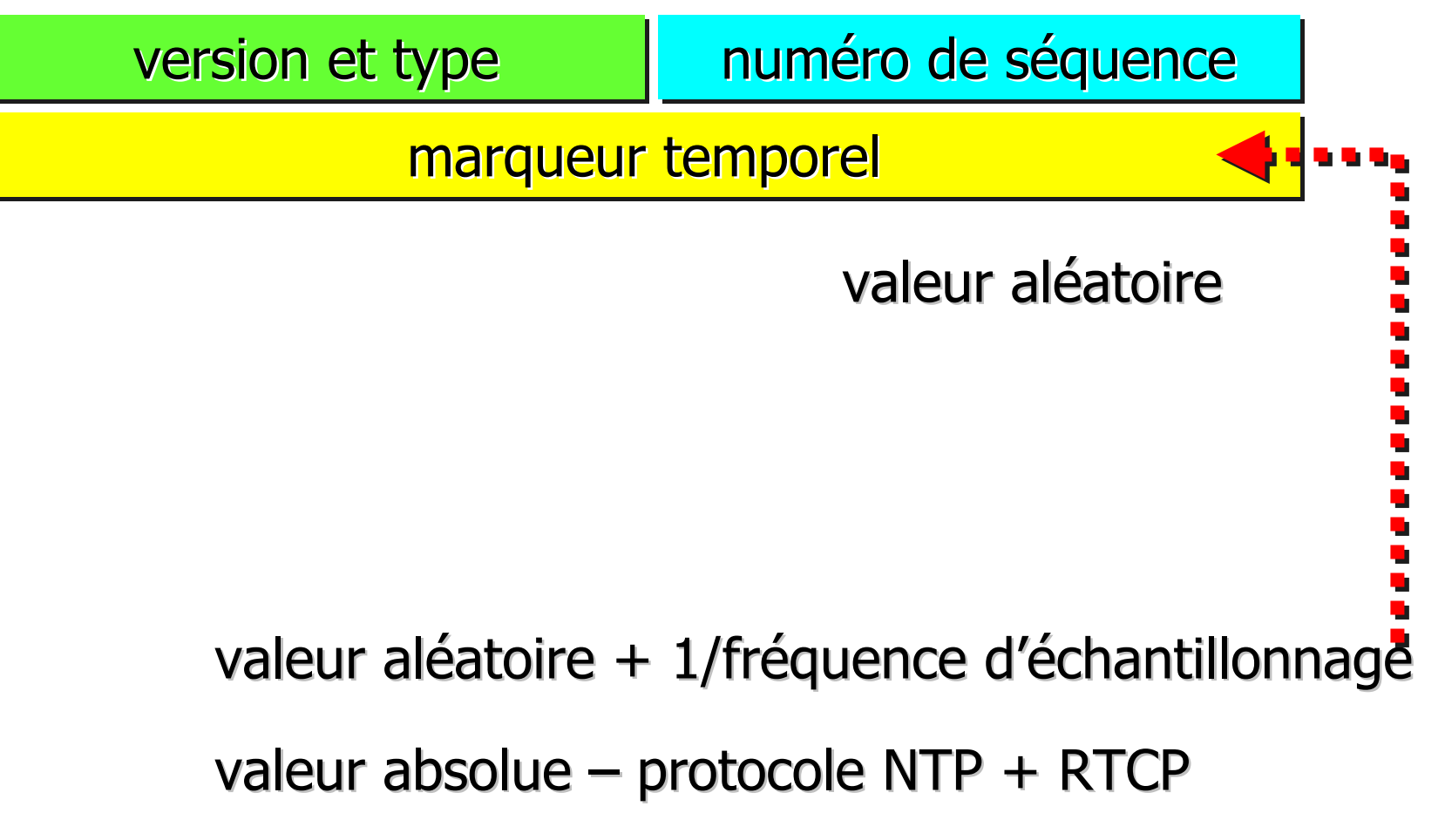

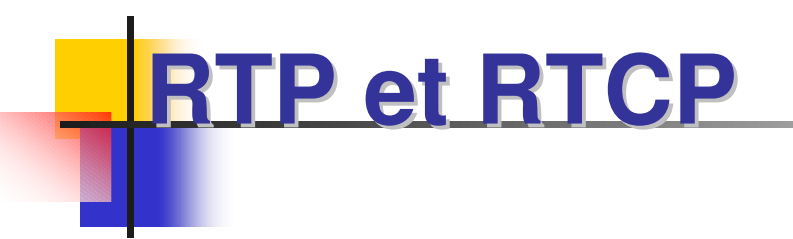

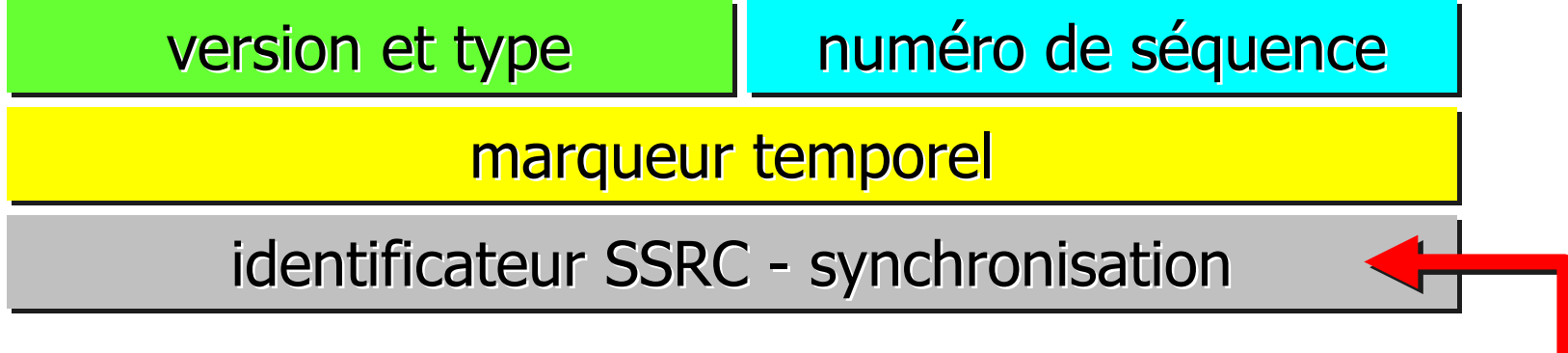

#### source principale (flux) de synchronisation

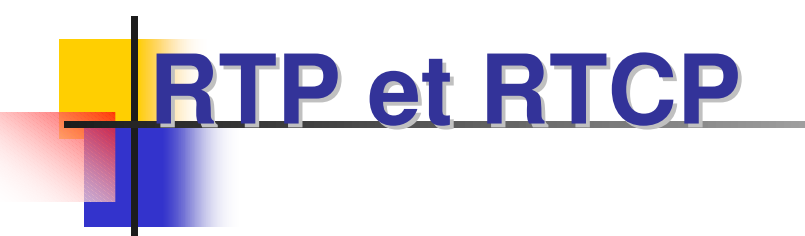

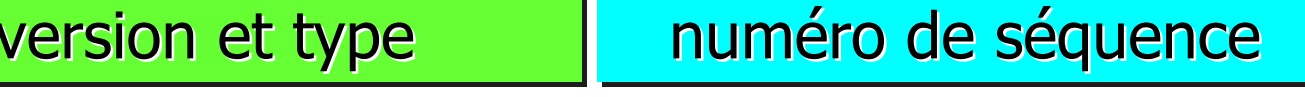

marqueur temporel

identificateur SSRC - synchronisation

identificateur SCRC – sources contributives

sources multiples - liste

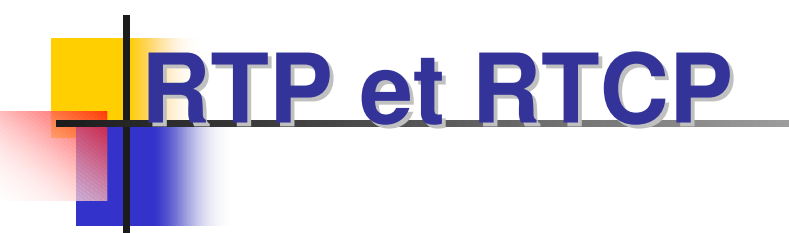

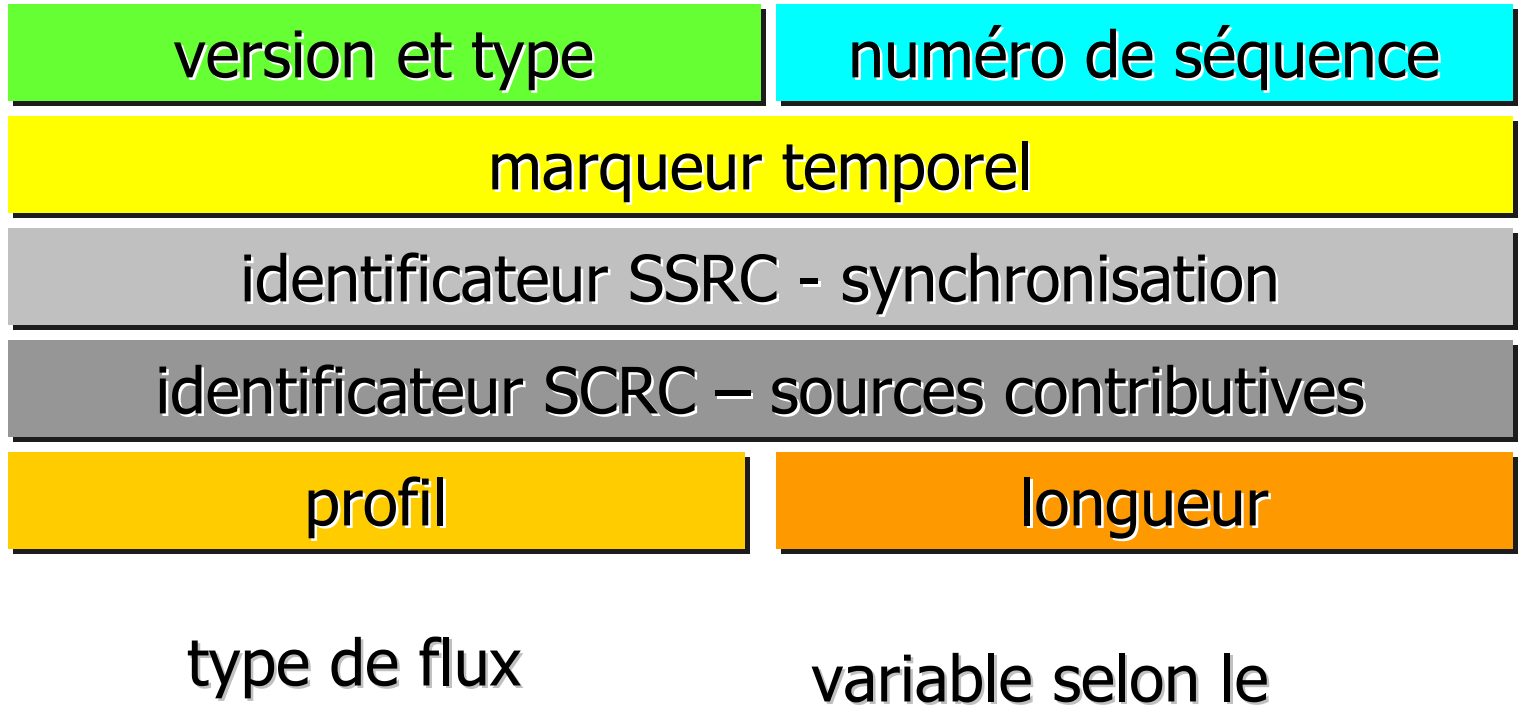

nombre de sources

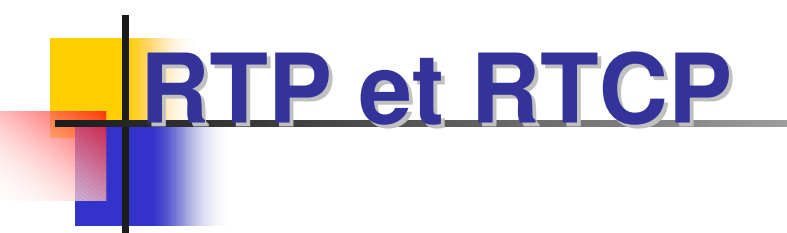

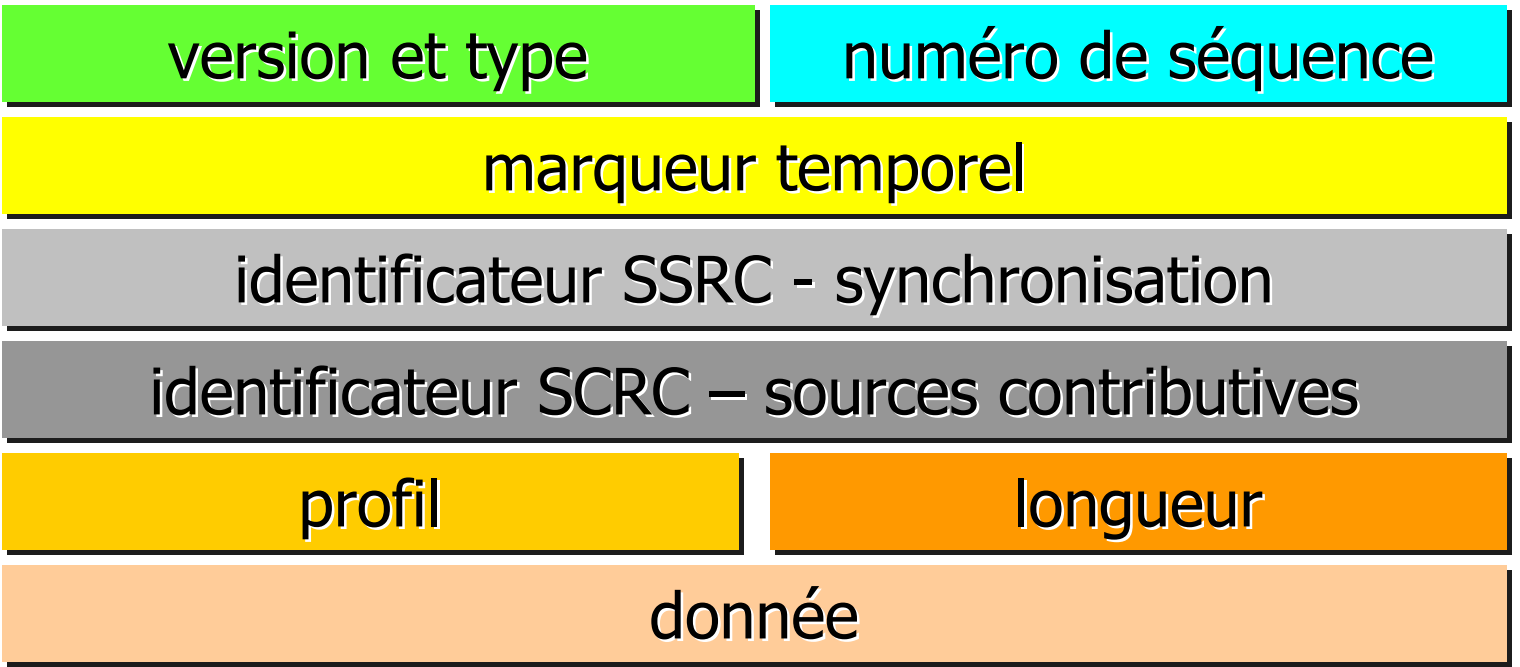

échantillon(s) audio/vidéo

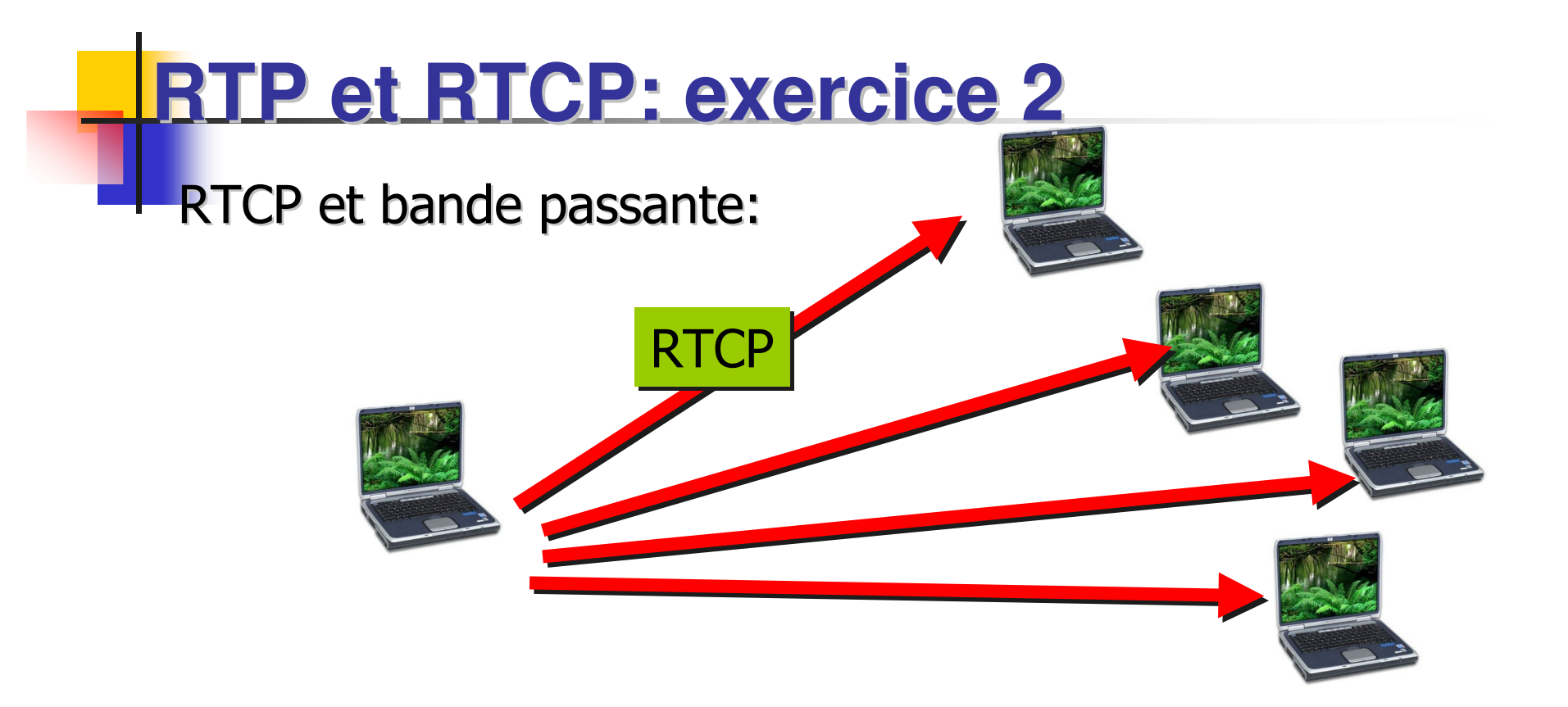

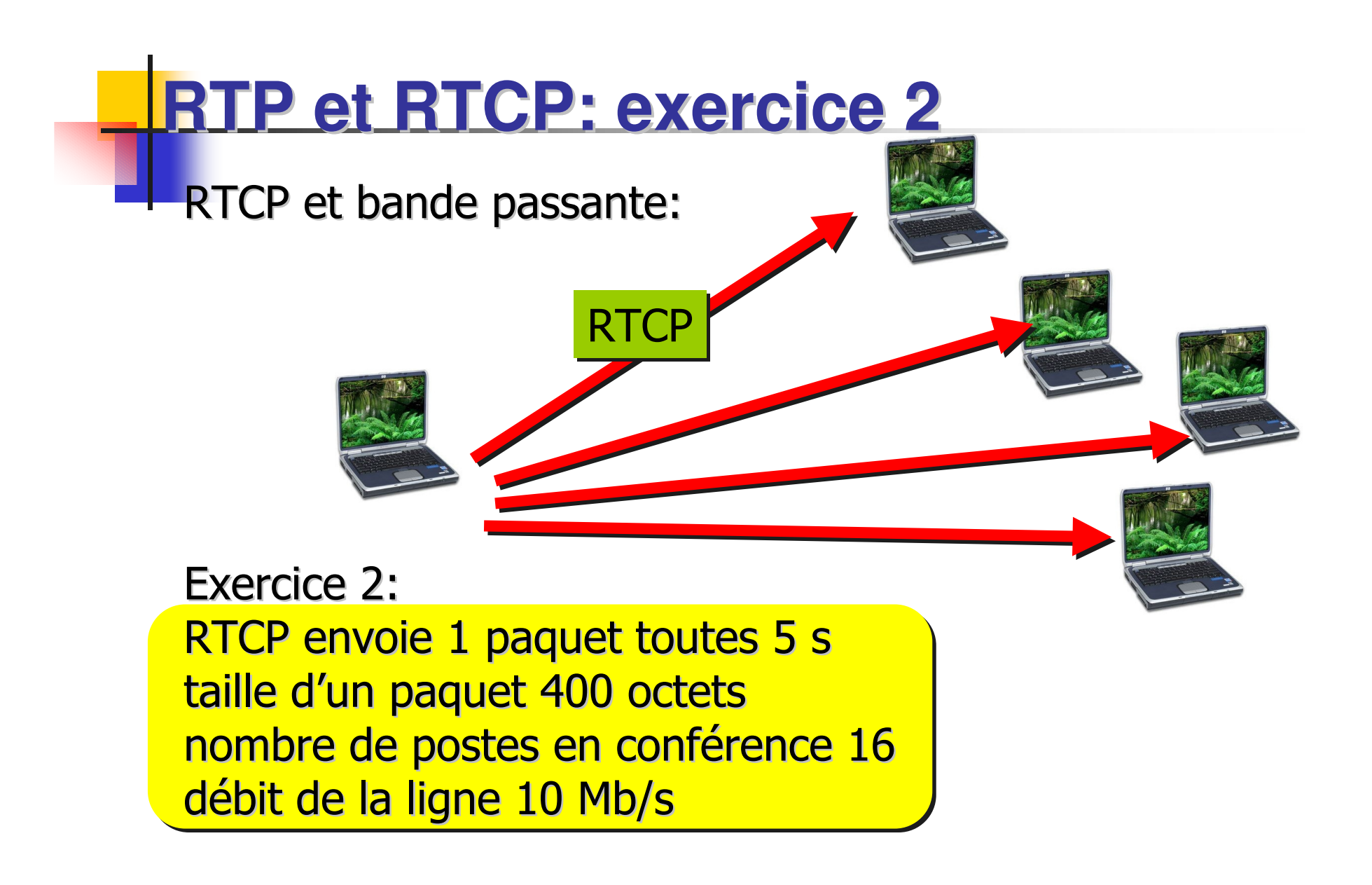

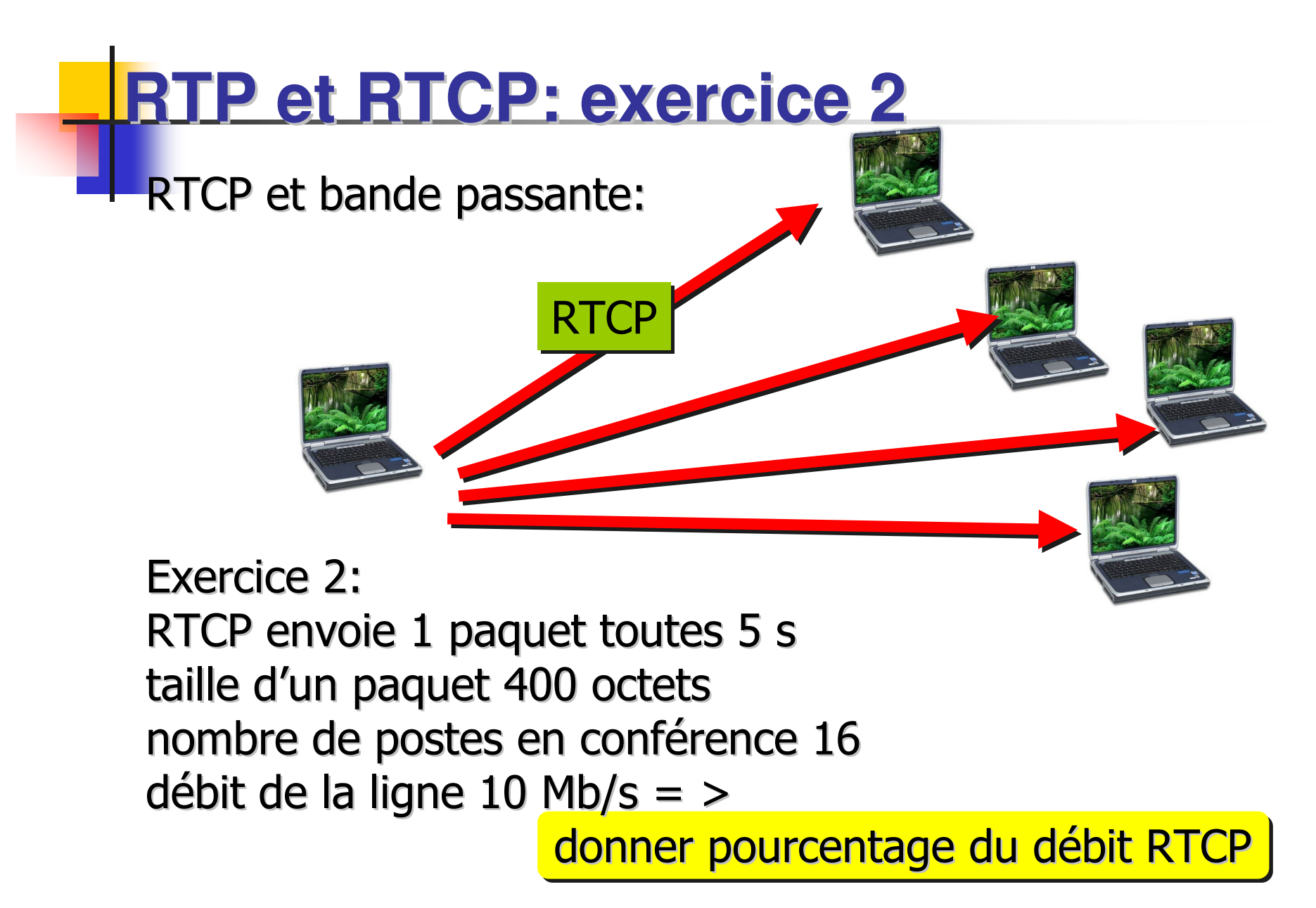

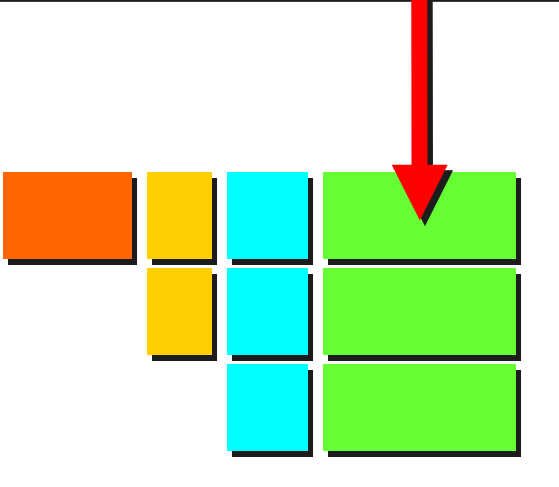

20 octets d'en-tête IP

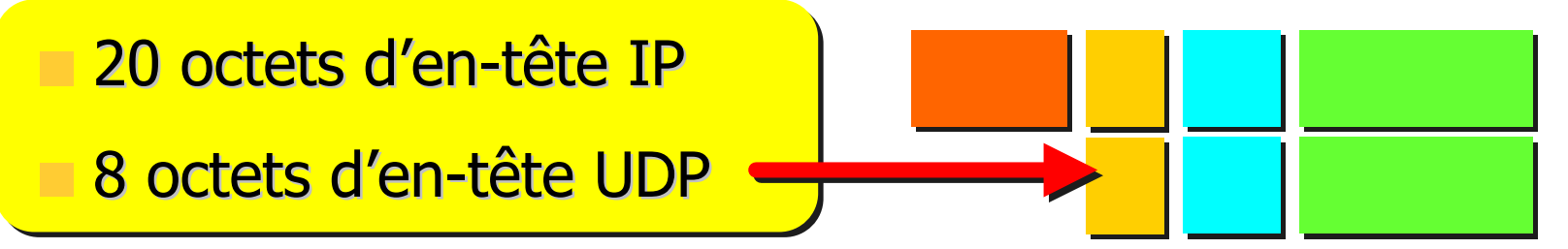

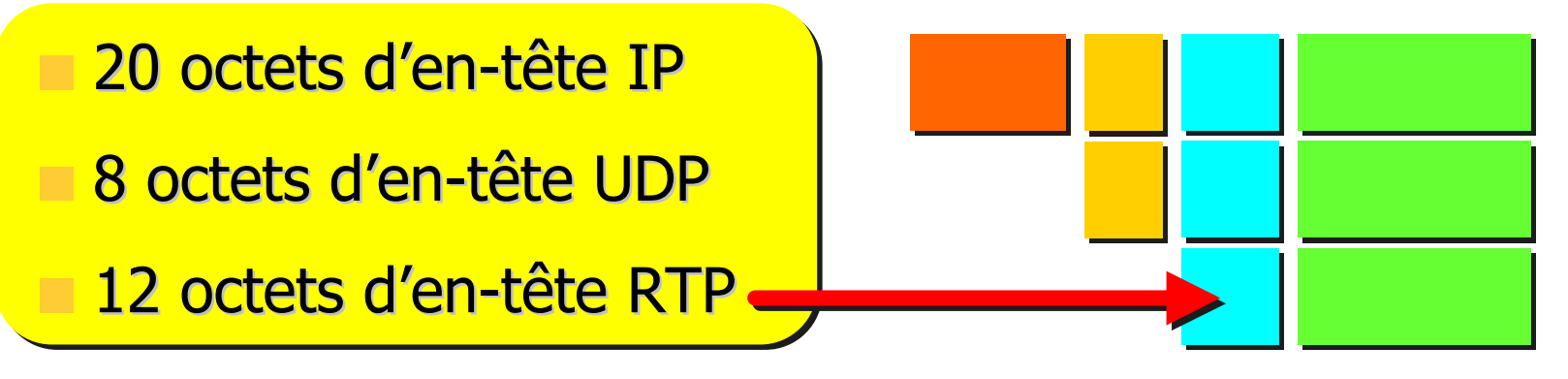

Chaque paquet RTP ajoute énormément d'information « inutile » à celle du codeur:

- **20 octets d'en-tête IP**
- 8 octets d'en-tête UDP
- 12 octets d'en-tête RTP

Exercice 3:

Calculer le débit du codec pour:

l<mark>a durée du champs utile - 30 ms </mark>

débit supplémentaire pour les en-têtes - 10,6 Kb/s

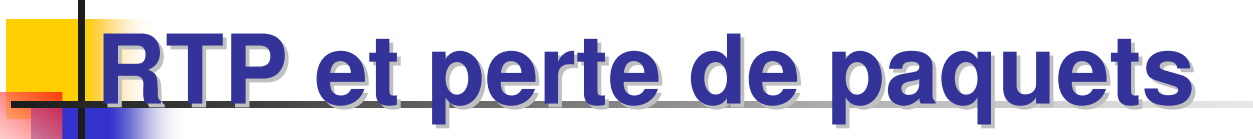

Si un lien est congestionné, alors l'ajout de redondance améliore la situation pour le flux entrant et redondant.

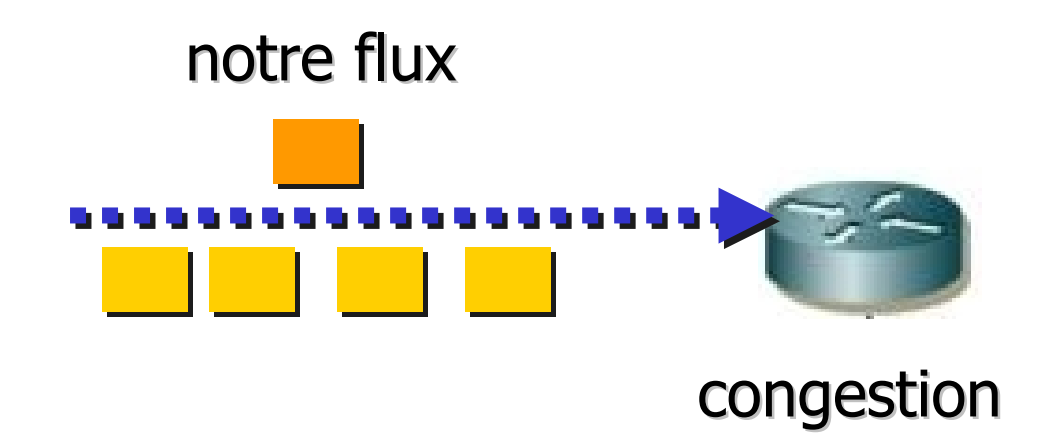

Si un lien est congestionné, alors l'ajout de redondance améliore la situation pour le flux entrant et redondant.

Par exemple nous avons une congestion sur un lien 2 Mb/s qui reçoit 2,2 Mb/s.

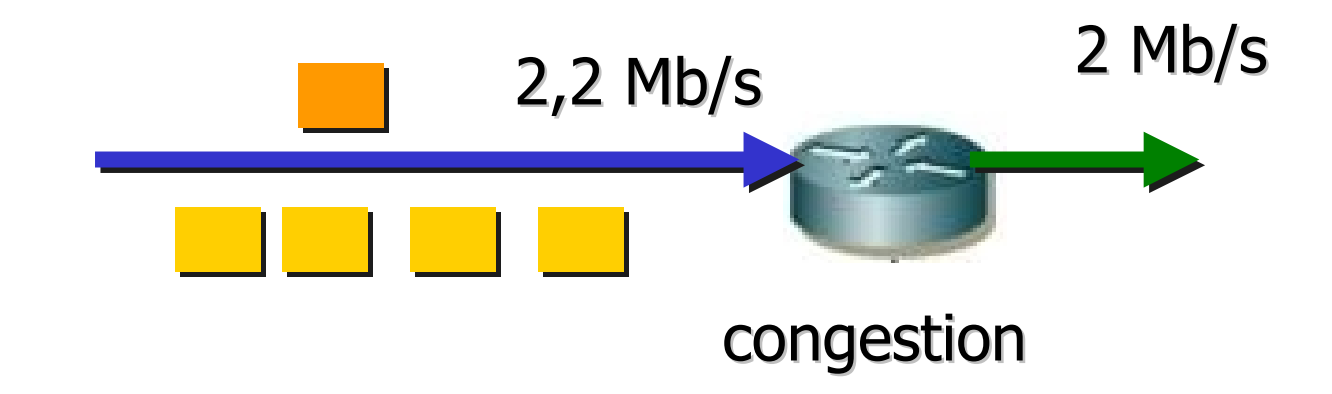

Si un lien est congestionné, alors l'ajout de redondance améliore la situation pour le flux entrant et redondant.

Par exemple nous avons une congestion sur un lien 2 Mb/s qui reçoit 2,2 Mb/s.

Le taux de perte moyen est de: 0,2/2,2 =

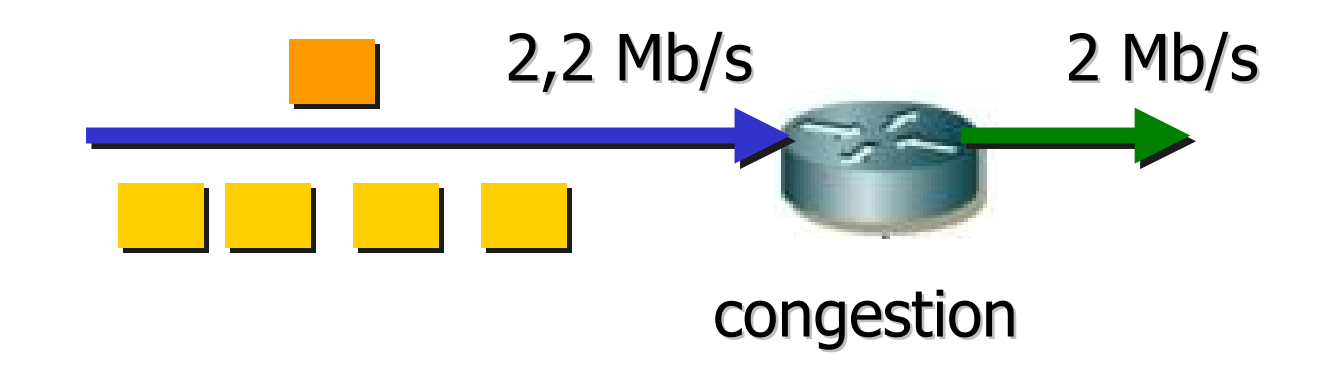

Si parmi ces flux se trouve un flux de 100 Kb/s nous pourrons l'envoyer avec une redondance de 4 (4 fois la même trame à la suite).

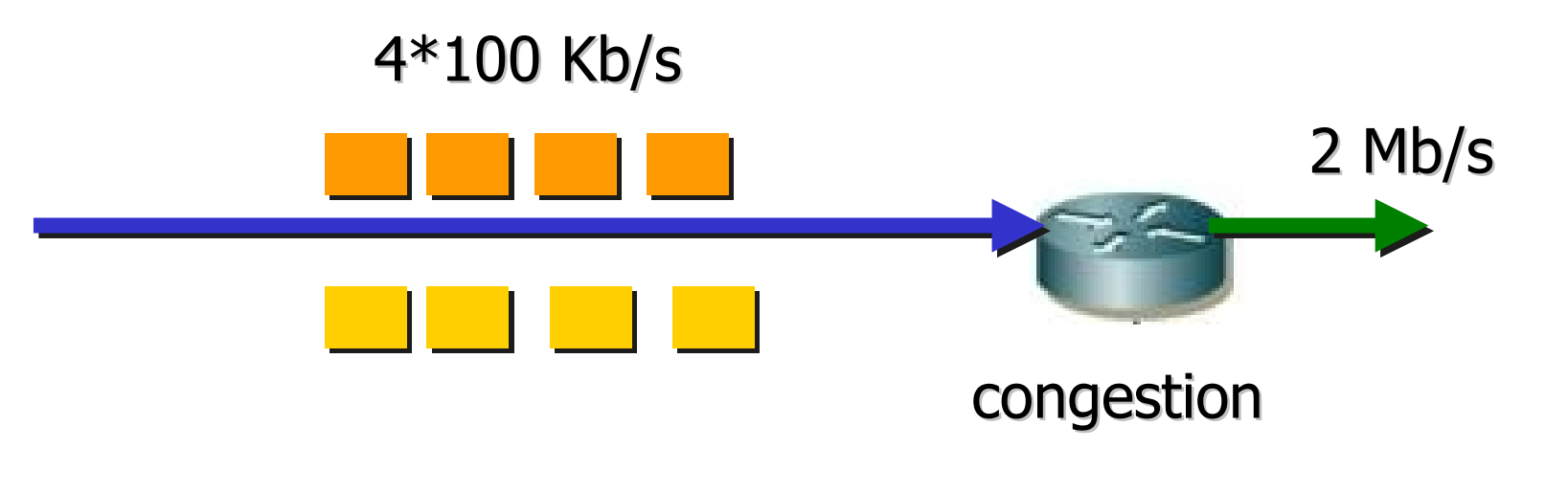

Si parmi ces flux se trouve un flux de 100 Kb/s nous pourrons l'envoyer avec une redondance de 4 (4 fois la même trame à la suite).

La ligne reçoit maintenant 2,5 Mb/s et le taux de perte est:  $0,5/2,5 =$ 

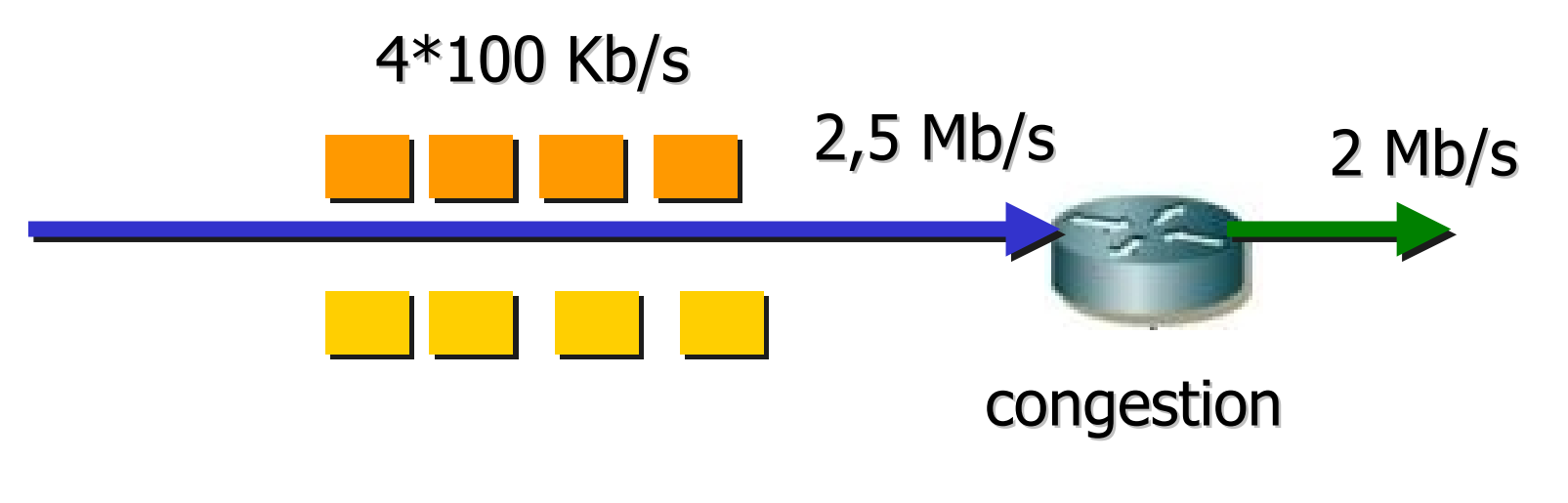

**Exercice 4a:** 

Calculer la probabilité de perte dans le flux sans redondance:

$$
(1 - P0) = 1 - e^{-G} = 1 - 0.914 = 1
$$

Exercice 4b:

Calculer la probabilité de perte d'une trame dans un flux redondant avec 4 fois le même paquet .

Exercice 4b:

Calculer la probabilité de perte d'une trame dans un flux redondant avec 4 fois le même paquet .

La probabilité de perdre une trame est:

(1 – (P0+P1+P2+P3))  $P_{4}$  ou plus $1 = \sum_{i=0..3} G^{i} * e^{-G} / i!$ 

P. Bakowski

Le paramètre d<sub>i</sub> indique une estimation du délai moyen:

$$
d_i = (1-u)^*d_{i-1} + u^*(r_i - t_i)
$$

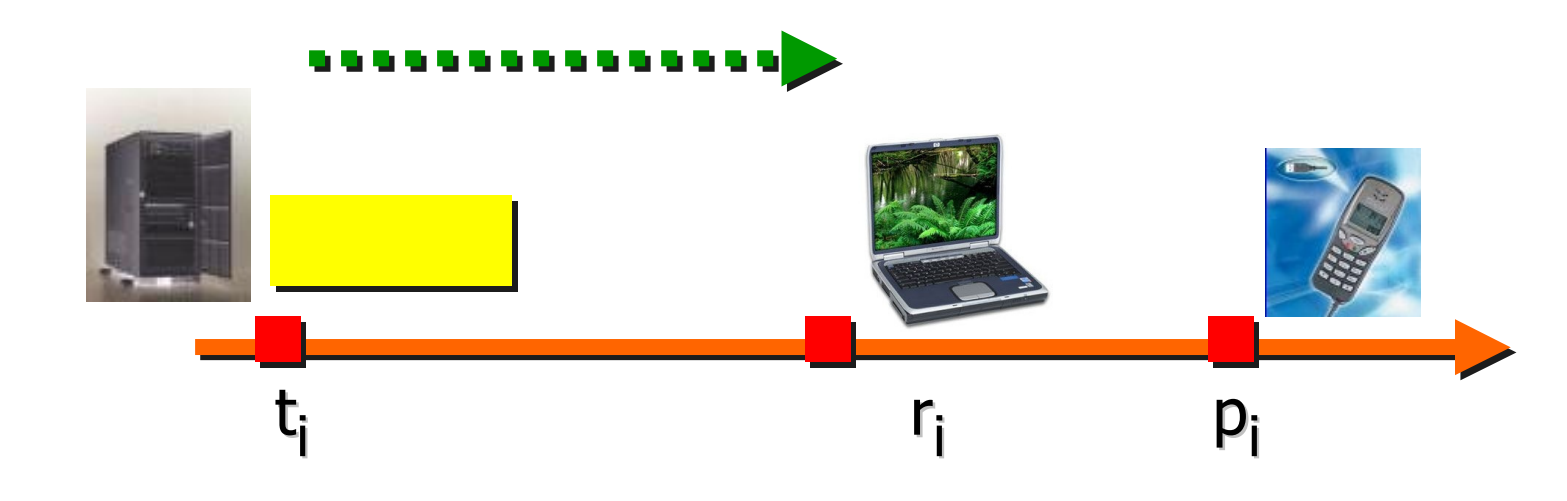

P. Bakowski

Le paramètre d<sub>i</sub> indique une estimation du délai moyen:

$$
d_i = (1-u) * d_{i-1} + u * (r_i - t_i)
$$

Les estimations d<sub>i</sub> sont calculées pour chaque paquet reçu.

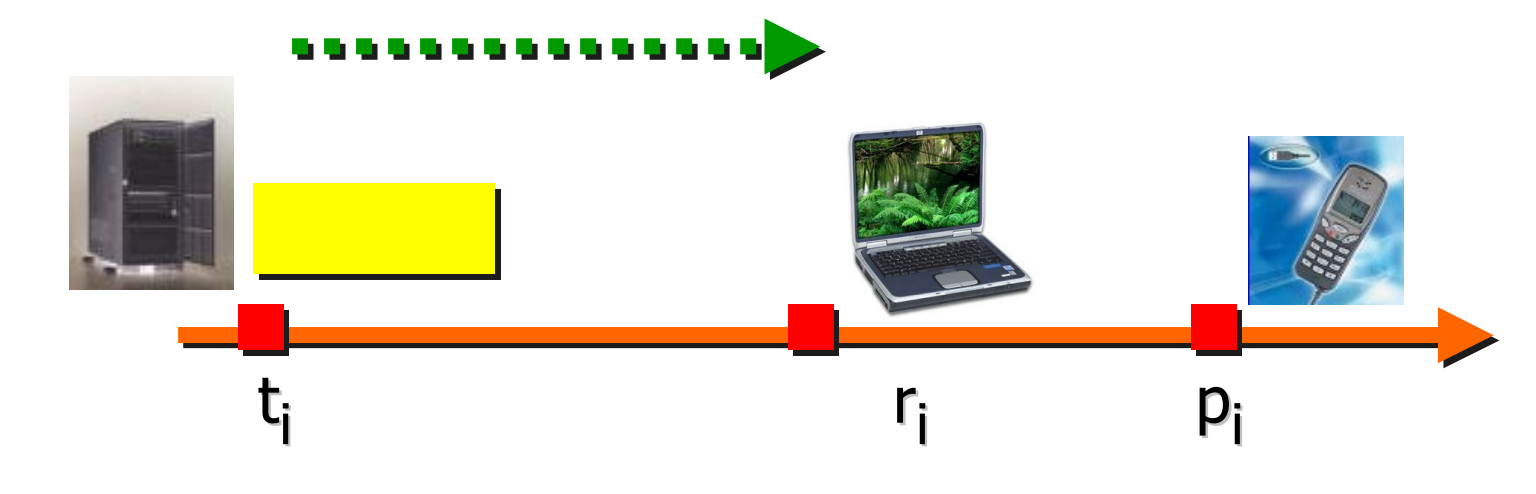

Prenons  $u = 0,1$ .

r1-t1 est le plus ancien échantillon de retard, r2-t2 est l'échantillon de retard suivant, et ainsi de suite.

Prenons  $u = 0,1$ . r1-t1 est le plus ancien échantillon de retard, r2-t2 est l'échantillon de retard suivant, et ainsi de suite.

Pour une application audio supposons quatre paquets arrivés au récepteur avec les échantillons de retards: t1-r1, r2-t2, r3-t3, et r4-t4.

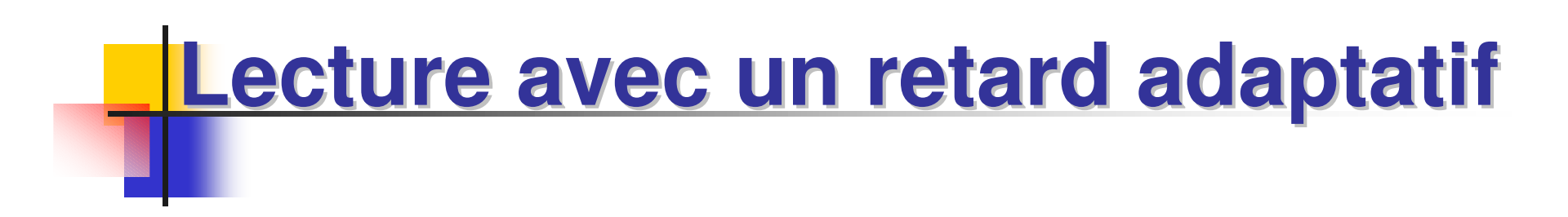

Exercice 5:

**Exprimer l'estimation du retard en termes de quatre** échantillons

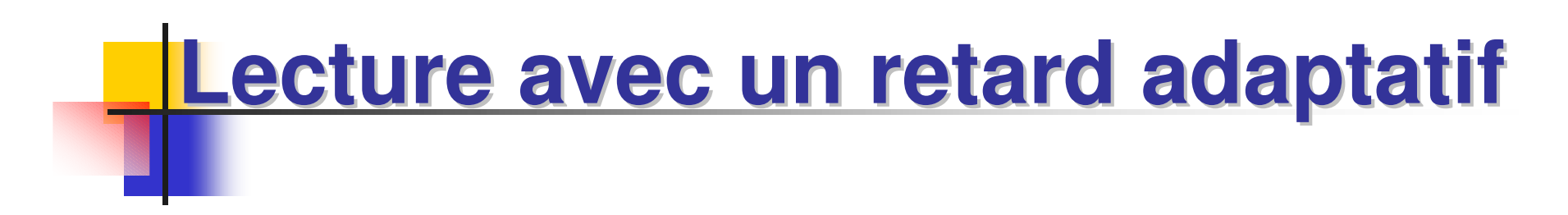

Exercice 5:

**Exprimer l'estimation du retard en termes de quatre** échantillons

Généraliser la formule pour n échantillons de retard

Les codeurs de parole implémentent la détection d'activité vocale (VAD).

Le débit d'activité est constant, notons le par M.

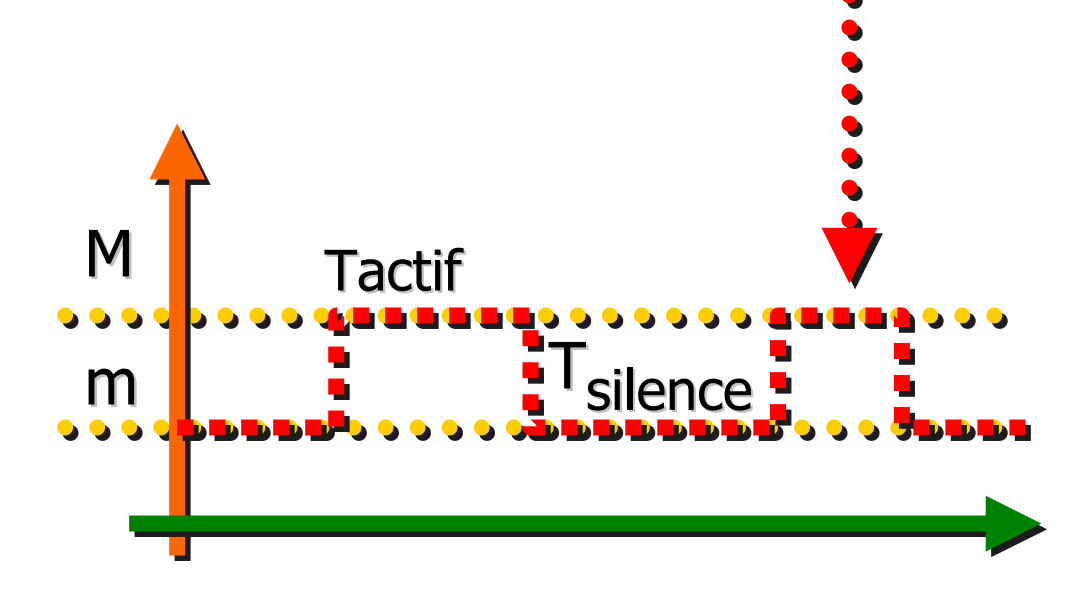

Dans la périodes de silence le codeurs très simples ont un débit nul, le codeurs avancés G.723.1 ou G.729 envoient les paramètres tels que le niveau de bruit de fond etc.; notons le par m.

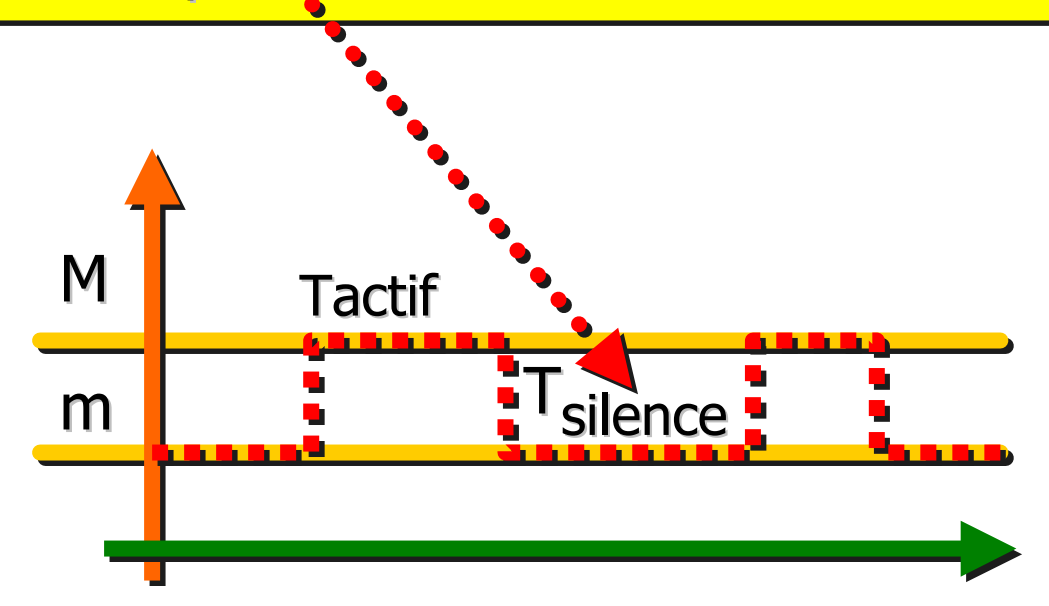

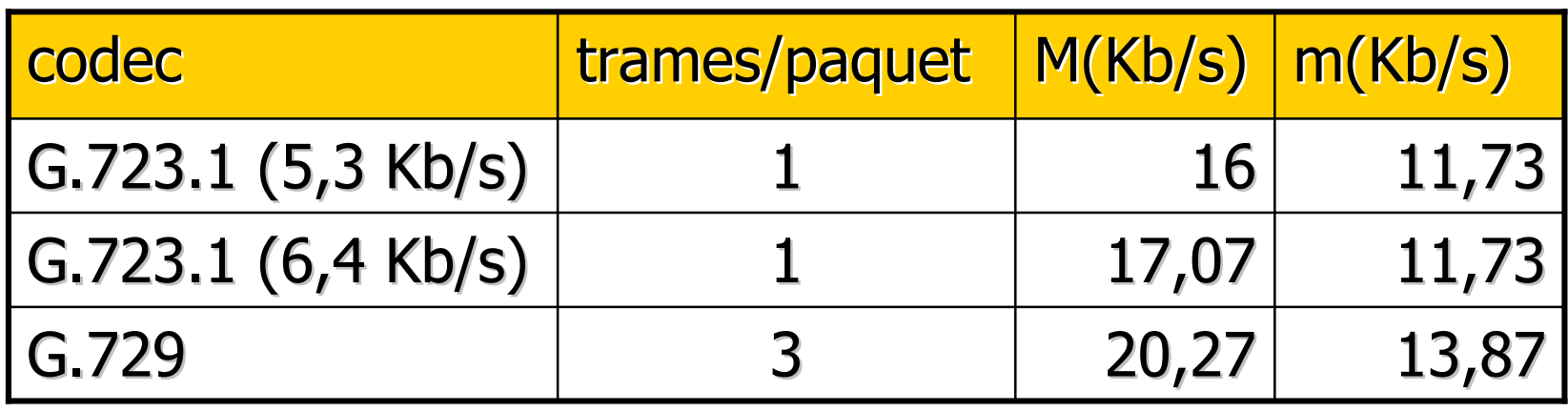

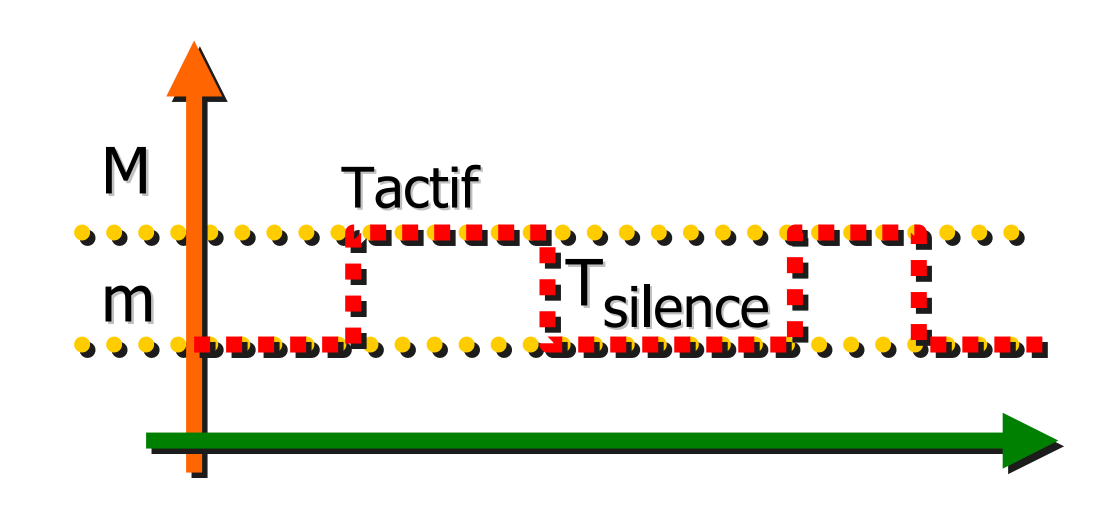

Les en-têtes

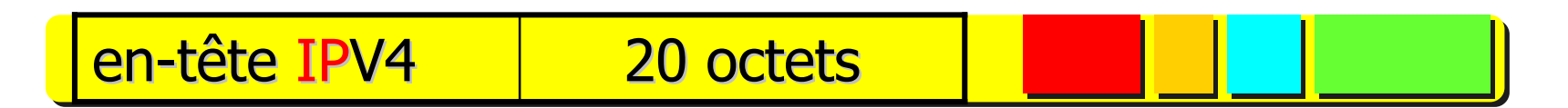

Les en-têtes

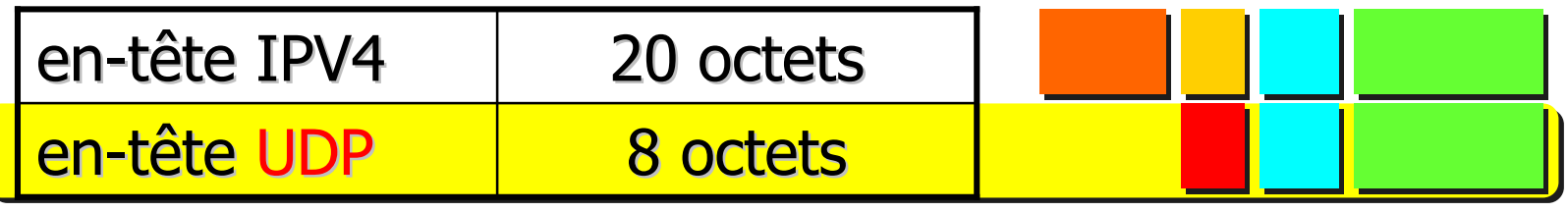

Les en-têtes

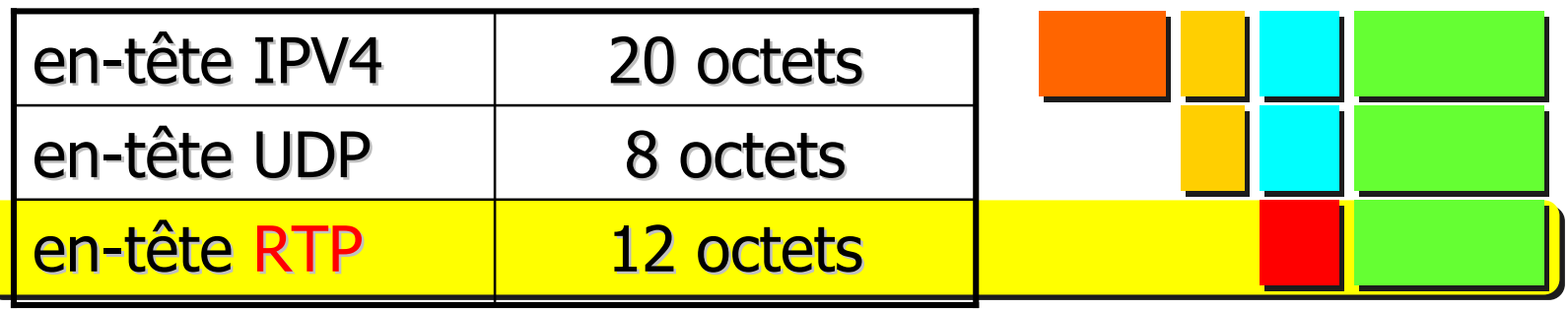

Les en-têtes

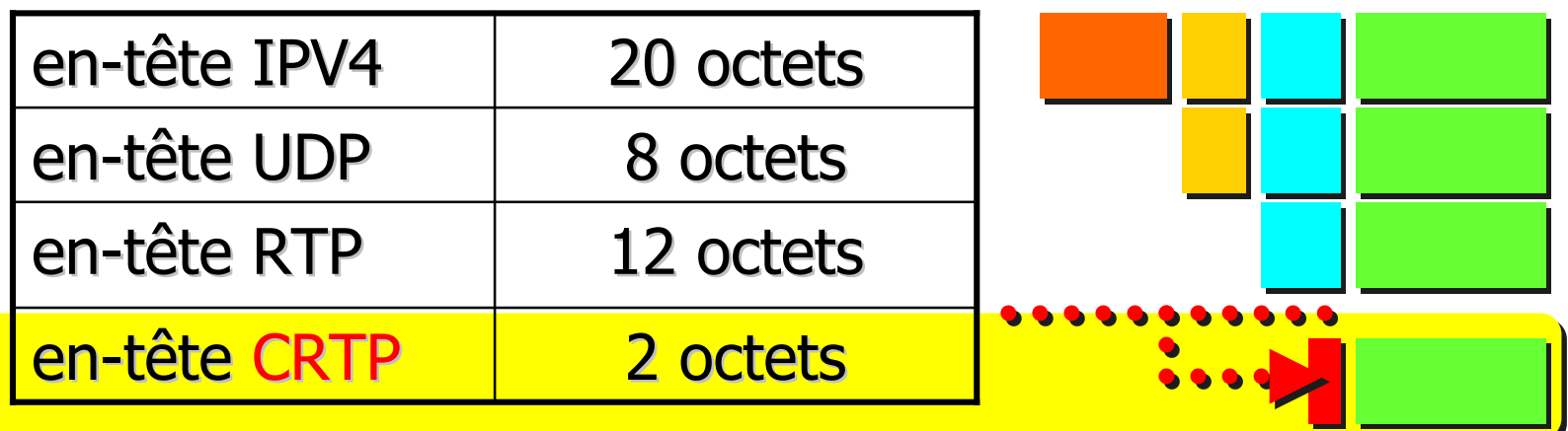

Exercice: En-tête CRTP est un en-tête IP,UDP,RTP compressé: de 40 à 2 ou 4 octets – expliquer comment c'est possible ?

taux d'activité35%

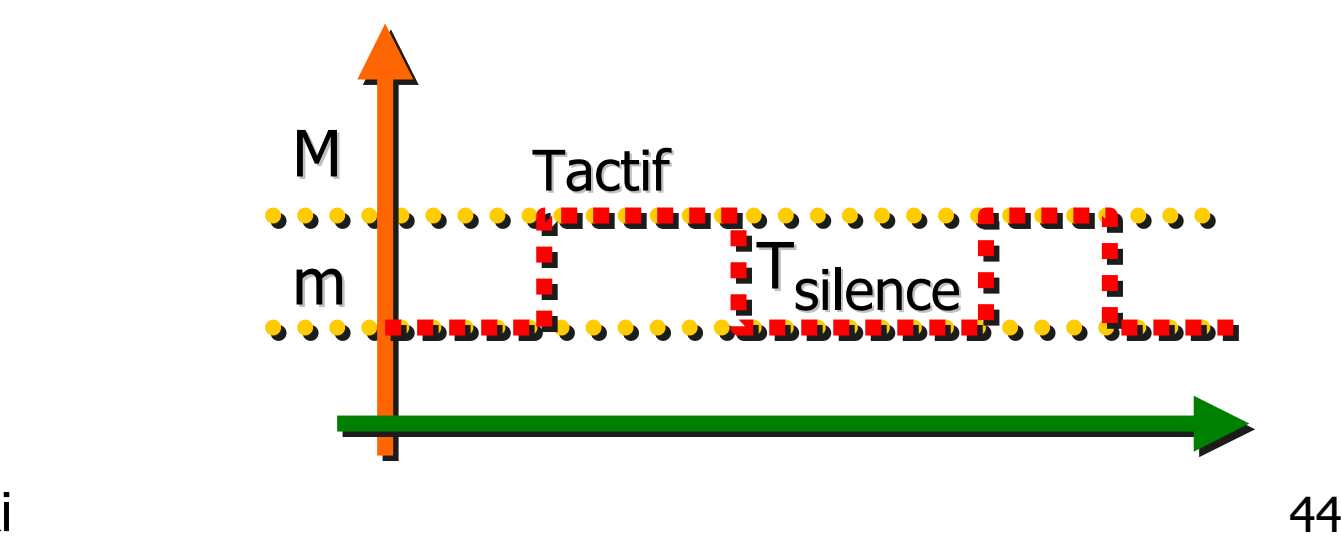

P. Bakowski

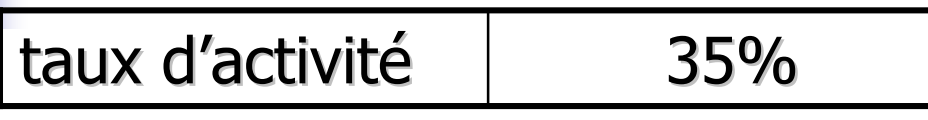

Le taux d'activité est défini comme:  $R=\sum T_{\text{actif}}/\sum (T_{\text{actif}}+T_{\text{silence}})$ 

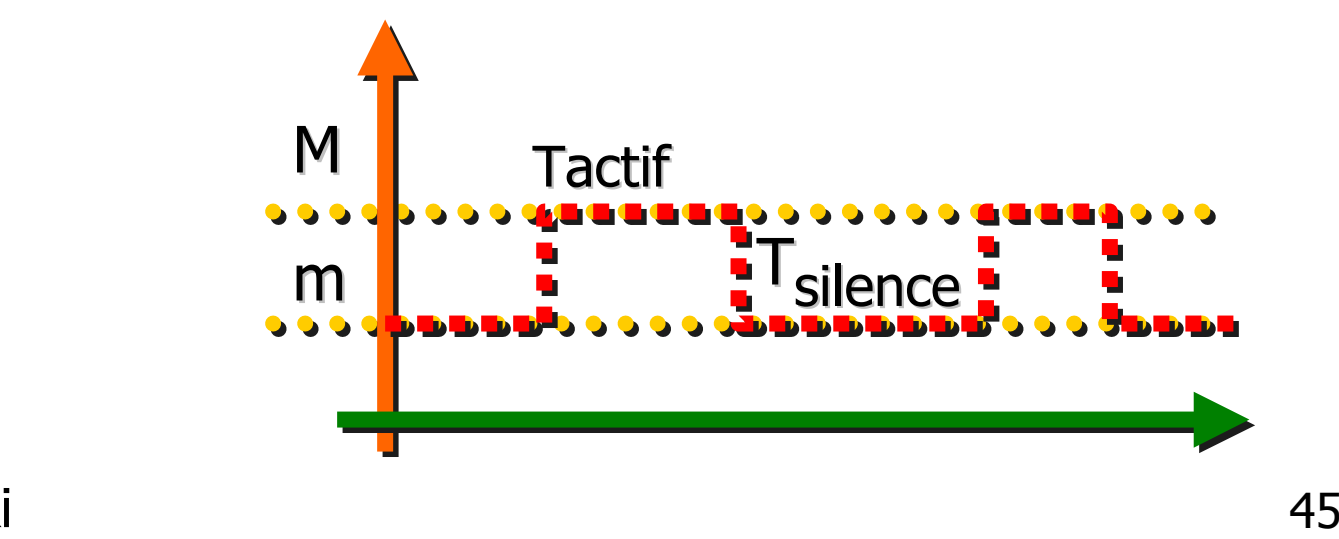

P. Bakowski

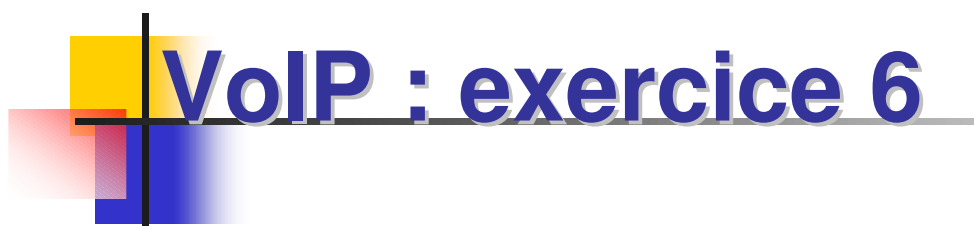

Prenons N conversations non corrélées.

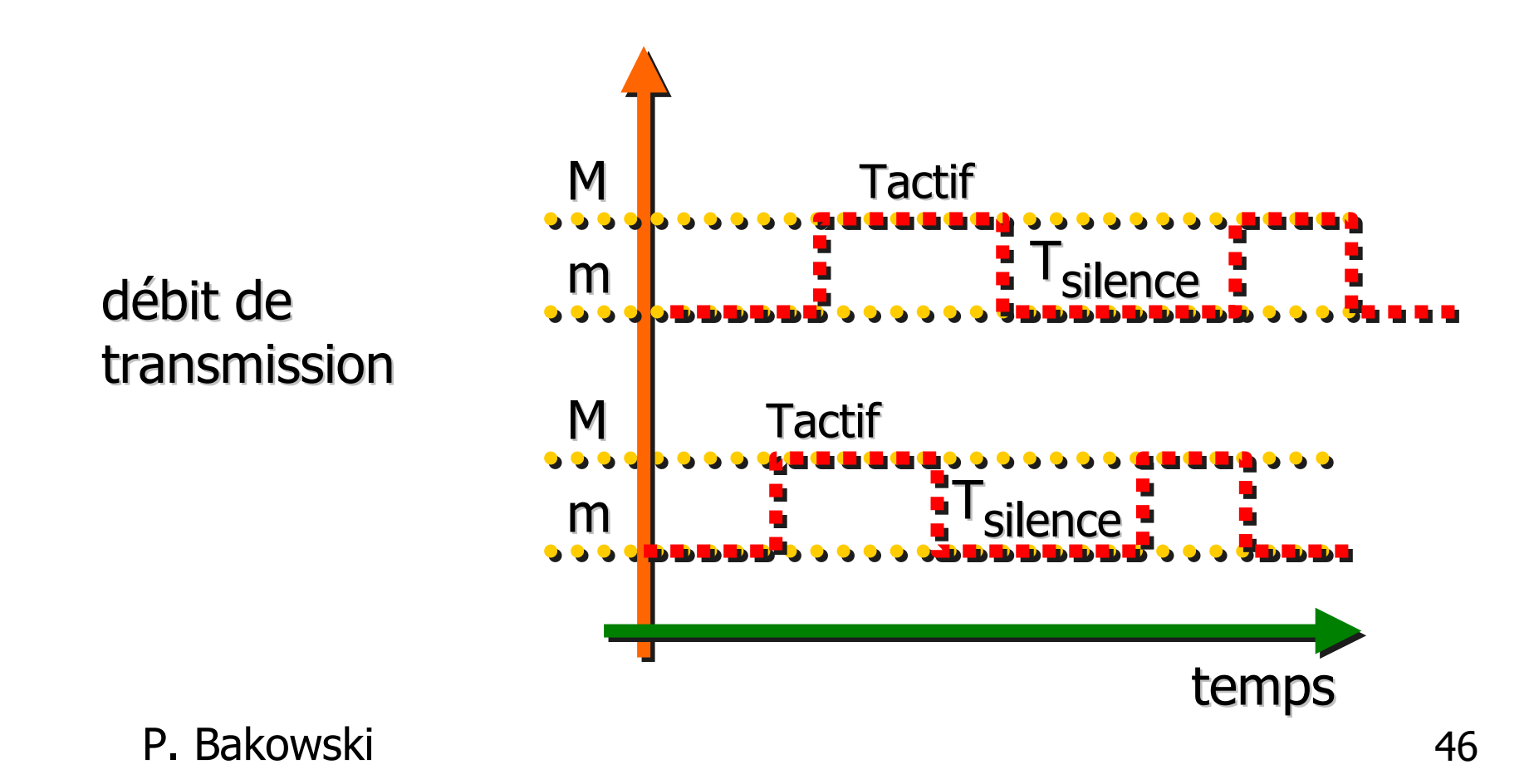

### **VoIP : exercice 6**

Prenons N conversations non corrélées.

La capacité nécessaire est inférieure à N\*M.

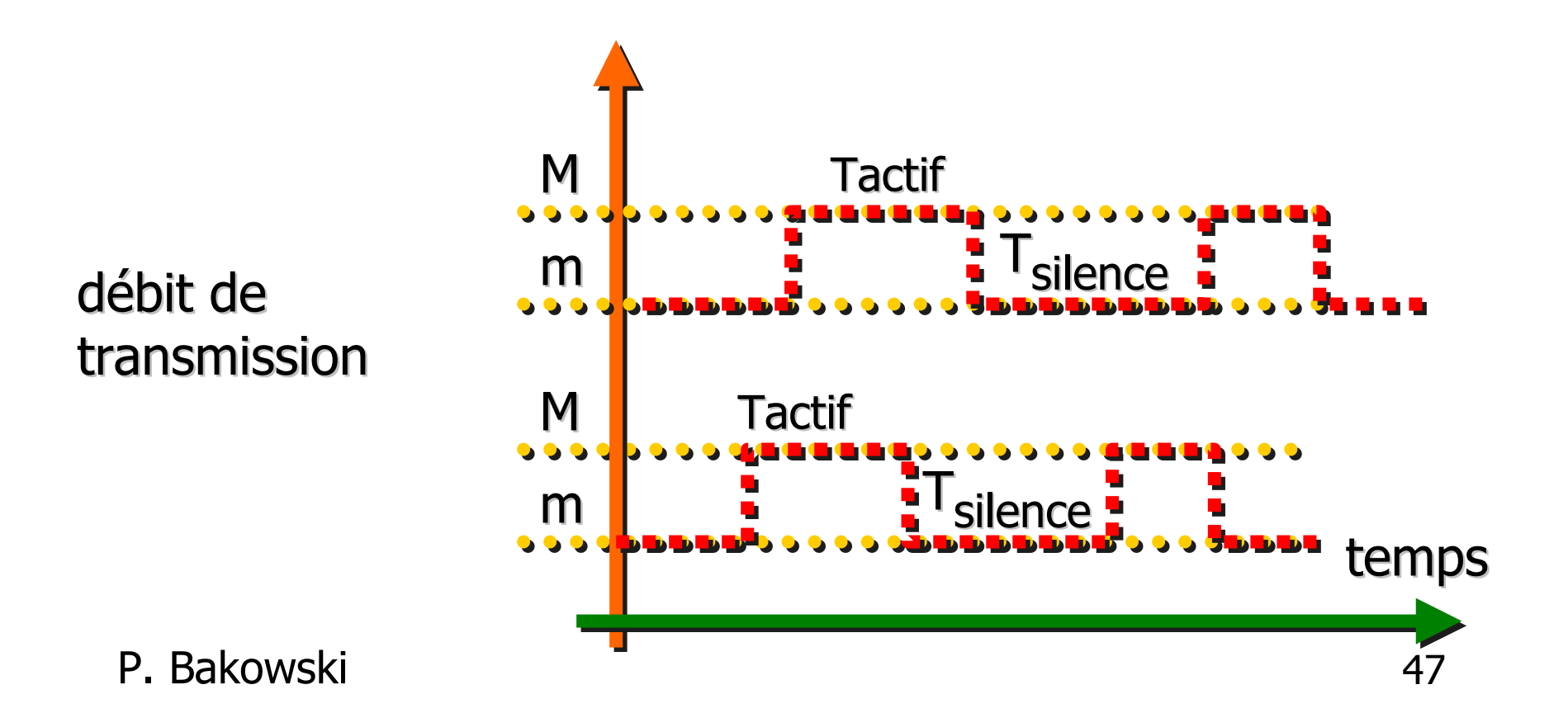

### **VoIP : exercice 6**

Exercice 6:

Trouver la formule qui exprime le débit moyen pour très grands N.

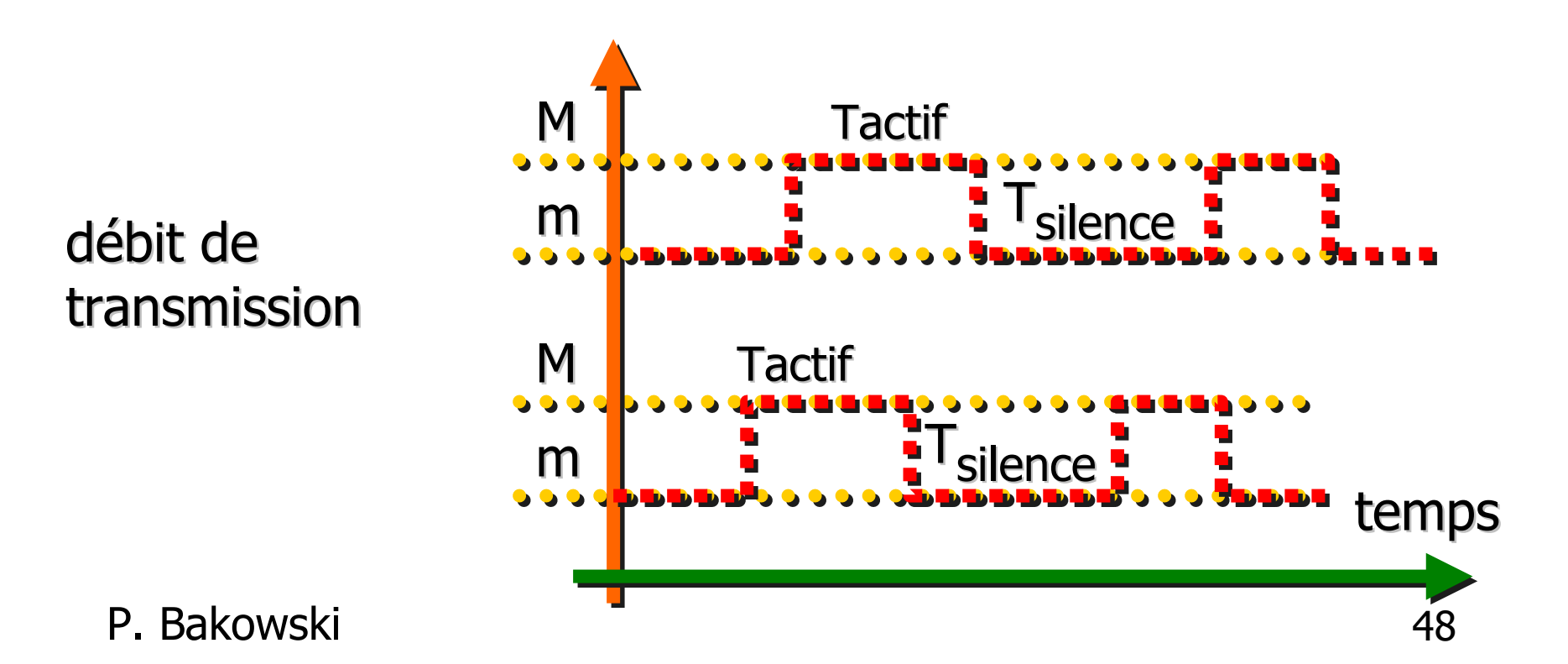

**VoIP : exercice 6**

Exercice 6a:

Trouver la formule qui exprime le débit moyen pour très grands N.

Exercice 6b:

Calculer le débit moyen pour a=0,4 N=100 et les valeurs de M et n pour le codec G.723.1 avec le débit de 6,4 Kb/s.

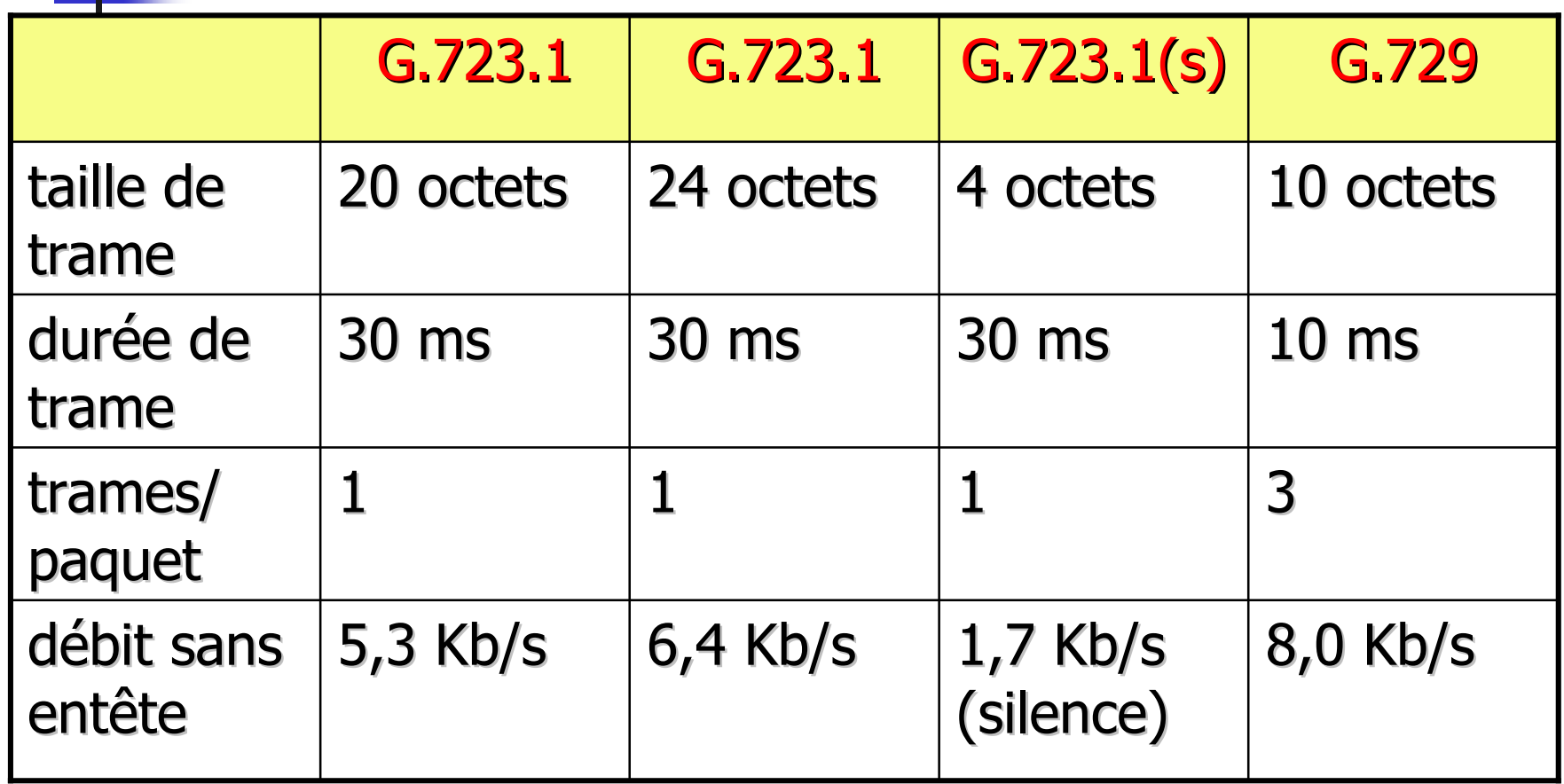

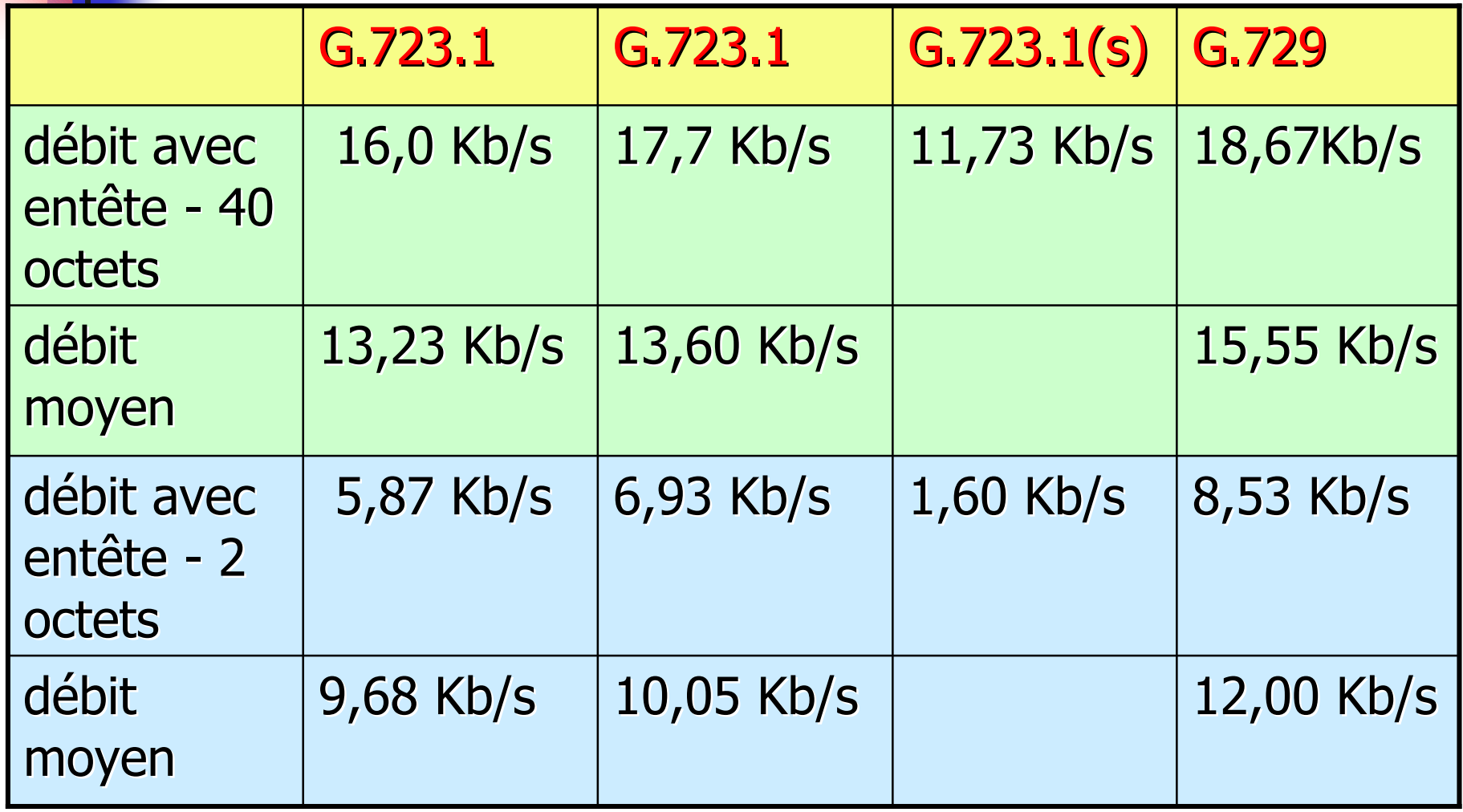

Etant donne une bande passante B sur un lien et N conversations simultanées sur ce lien, nous allons évaluer le taux de perte.

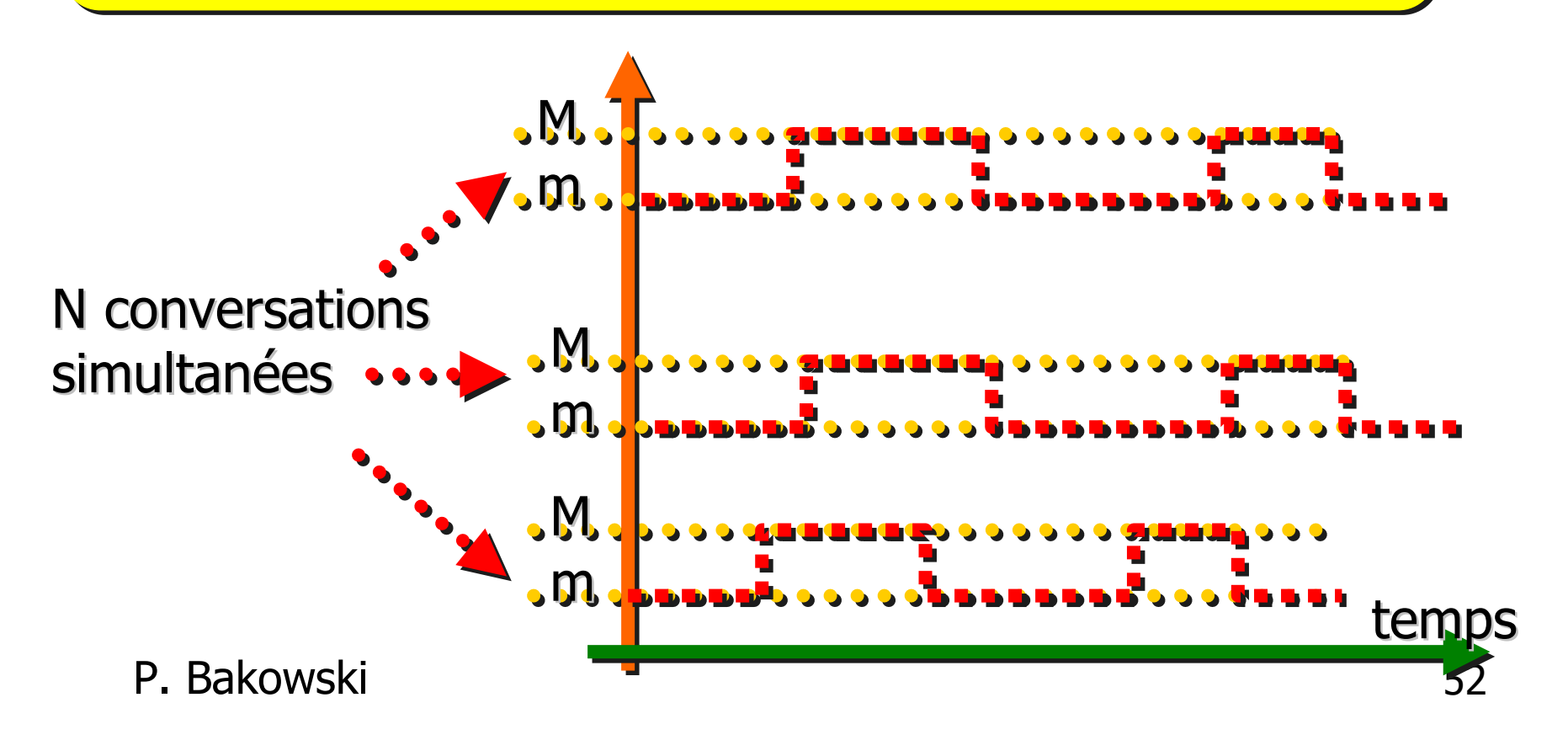

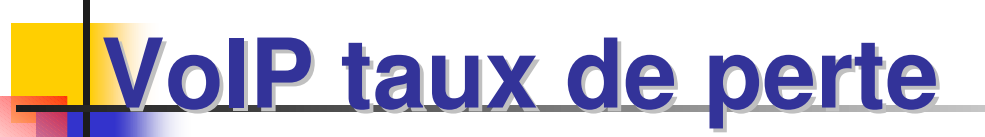

Pour i sessions actives simultanement le débit offert est: D(i) = i\*M + (N-i)\*mM m $\blacksquare$ a<mark>la a</mark>l m

 $\frac{1}{33}$ M mtemps

P. Bakowski

Tous les paquets excedant la capacité B sont perdus, le débit perdu est:

 $DP(i,B) = D(i) - B$ 

Tous les paquets excedant la capacité B sont perdus, le débit perdu est:

 $DP(i,B) = D(i) - B$ 

Le nombre de bits perdus pendant un intervalle Ti est: BP(i,B,Ti) = Ti\*(i\*M + (N-i)\*m – B)

Sur un intervalle de temps T le taux moyen de perte en bits est donné par:

 $TP = \sum_{i=0-N} T^{*}(i^{*}M + (N-i)^{*}m-B)/T^{*}N^{*}(a^{*}M + (1-a)^{*}m)$ 

Sur un intervalle de temps T le taux moyen de perte en bits est donné par:

 $TP = \sum_{i=0-N} T^{*}(i^{*}M + (N-i)^{*}m-B)/T^{*}N^{*}(a^{*}M + (1-a)^{*}m)$ 

En guise d'exemple, nous prenons le codeur G.729 avec 3 trames par paquet – en incluant les en-têtes IP/UDP/RTP, soit M=18,67 et m=13,87, et un taux d'activité de 0,5. Débit nominal du lien est 64 Kb/s.

Sur un intervalle de temps T le taux moyen de perte en bits est donné par:

 $TP = \sum_{i=0-N} T^{*}(i^{*}M + (N-i)^{*}m-B)/T^{*}N^{*}(a^{*}M + (1-a)^{*}m)$ 

En guise d'exemple, nous prenons le codeur G.729 avec 3 trames par paquet – en incluant les en-têtes IP/UDP/RTP, soit  $M=18,67$  et m=13,87, et un taux d'activité de 0,5. Débit nominal du lien est 64 Kb/s.

Exercice 8:

Evaluer le taux moyen de perte de paquets pour max 4 appels simultanés

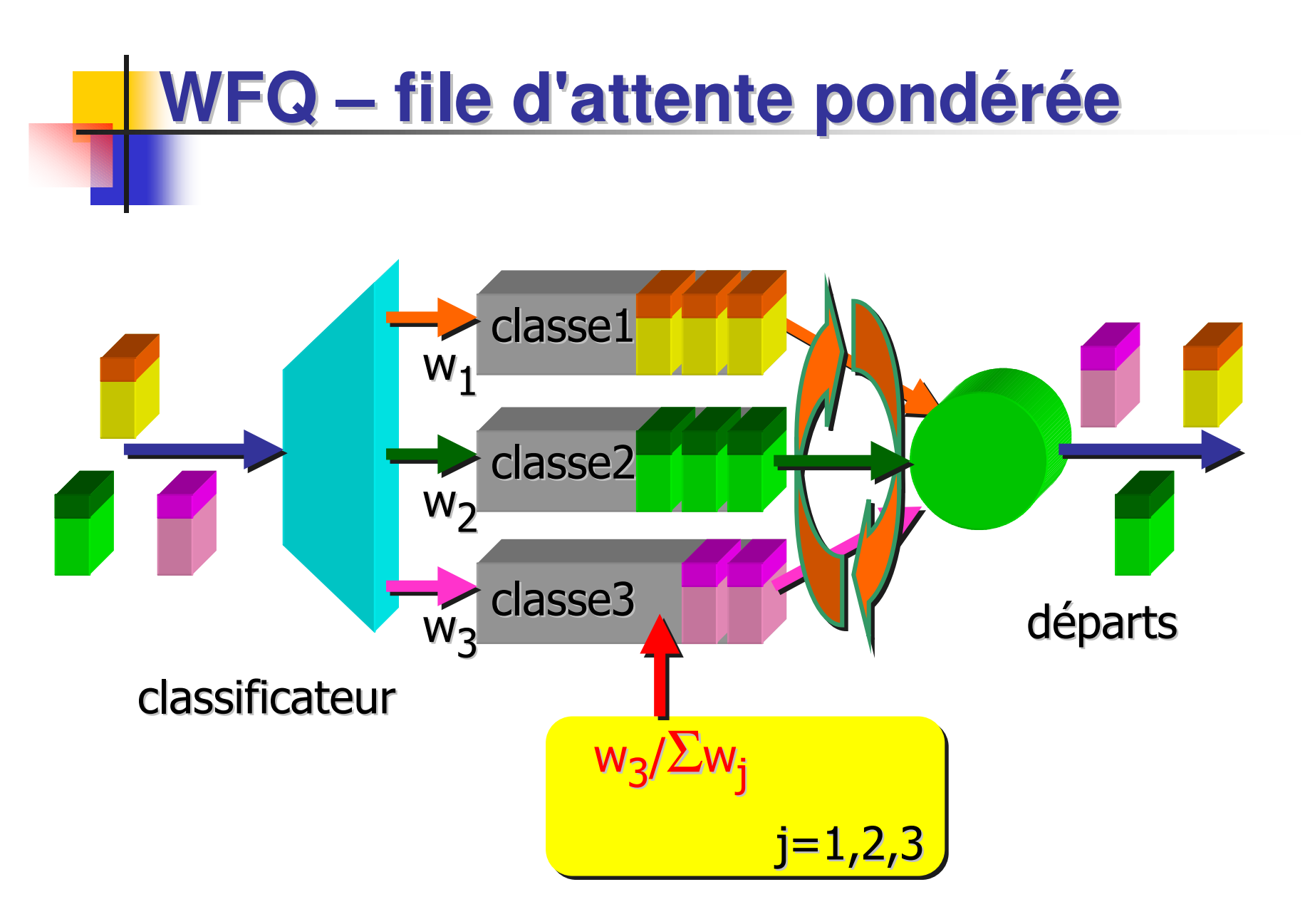

Prenons une politique d'ordonnancement pondéré - *Fair Queuing* appliquée à une l mémoire tampon qui gère trois classes.

Prenons une politique d'ordonnancement pondéré - *Fair Queuing* appliquée à une mémoire tampon qui gère trois classes.

On suppose que le poids sont de 0,5, 0,25 et 0,25 pour les trois classes.

Exercice 9:

A. Supposons que chaque classe a un grand nombre de paquets dans le tampon. Dans quel ordre sont servi les trois classes selon les poids WFQ ? (la séquence naturelle est 123123123…)

Exercice 9:

A. Supposons que chaque classe a un grand nombre de paquets dans le tampon. Dans quel ordre sont servi les trois classes selon les poids WFQ ? (la séquence naturelle est 123123123…)

B. Supposons que les classes 1 et 2 ont un grand nombre de paquets dans le tampon, et que la classe 3 est vide. Dans quel ordre peuvent-être servi les trois classes selon les poids WFQ ?

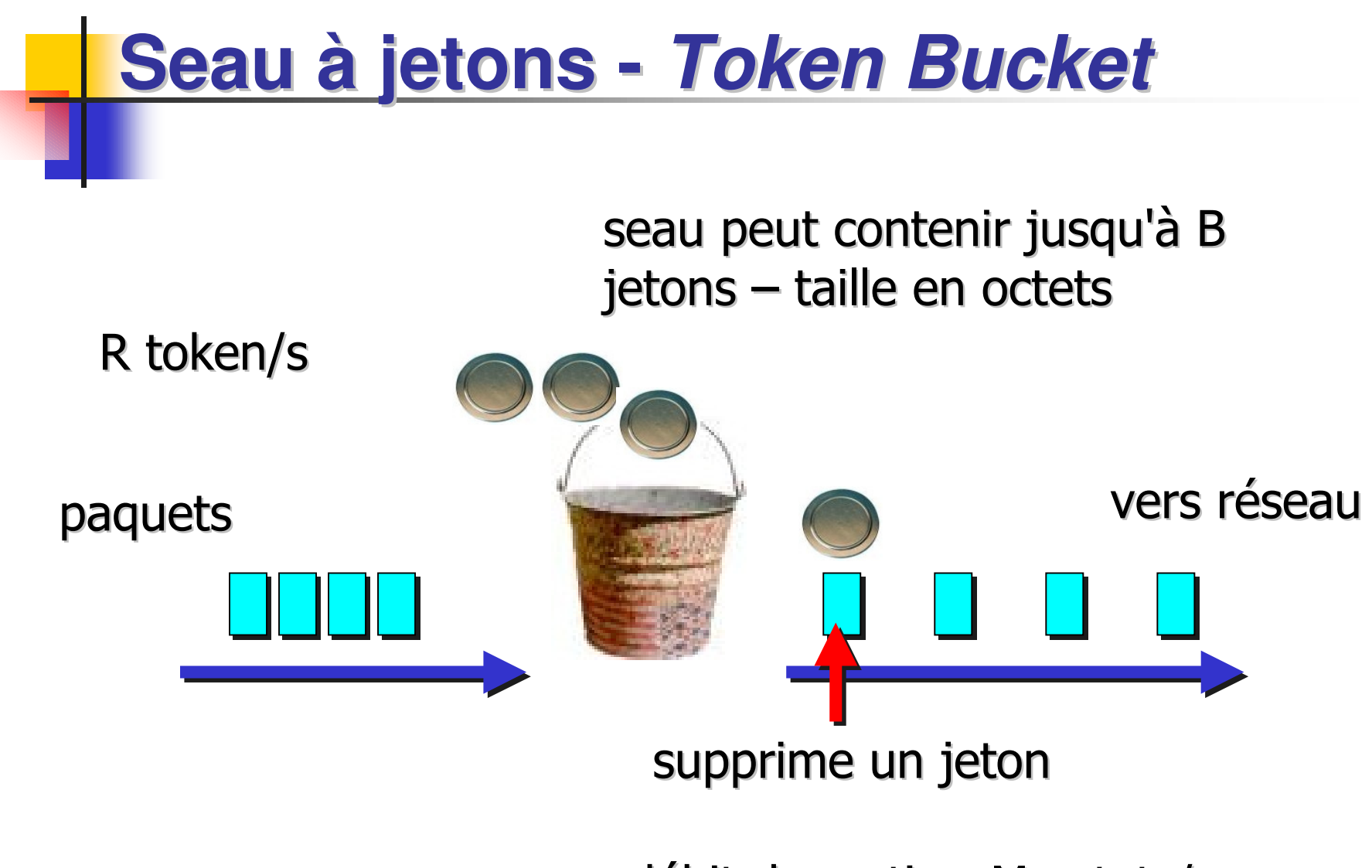

débit de sortie - M octets/s

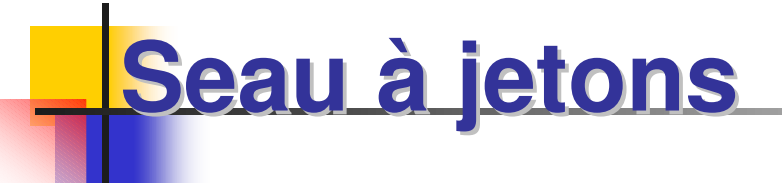

Le seau à jeton place une limite sur la période de temps au cours de laquelle le trafic peut approcher le débit maximal.

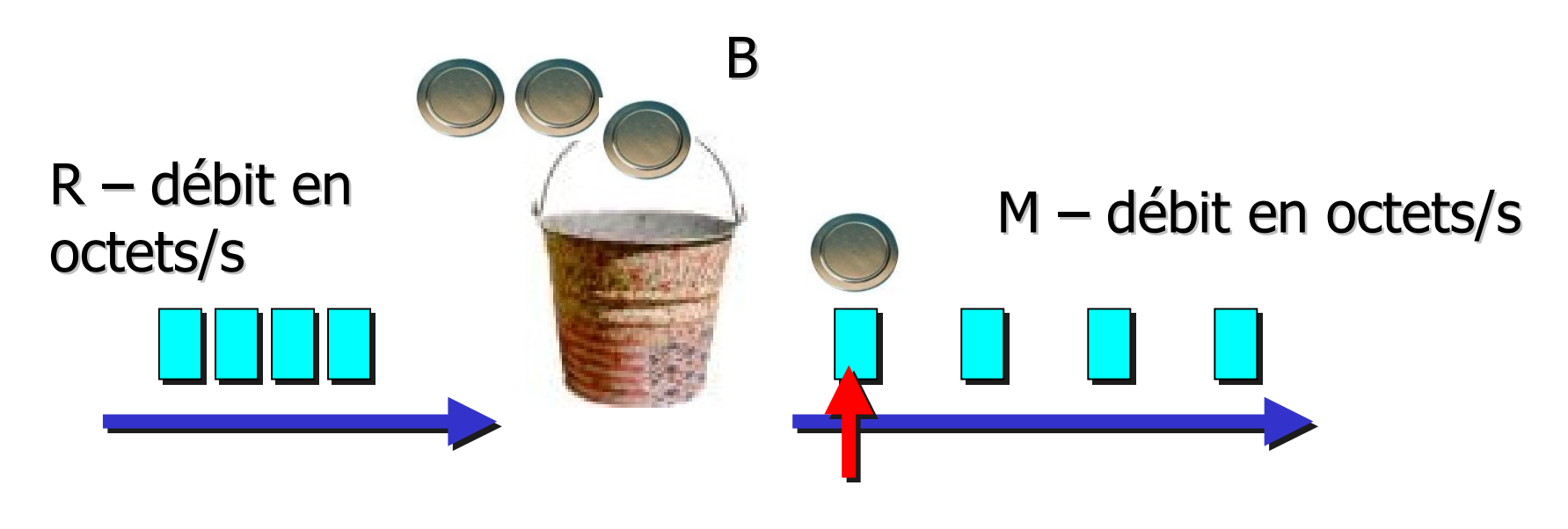

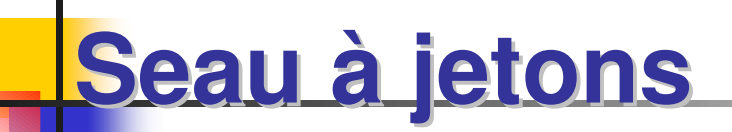

Le seau à jeton peut être défini par la taille en octets par B, le débit d'arrivée par R octets/s, et le débit de sortie par M octets/s.

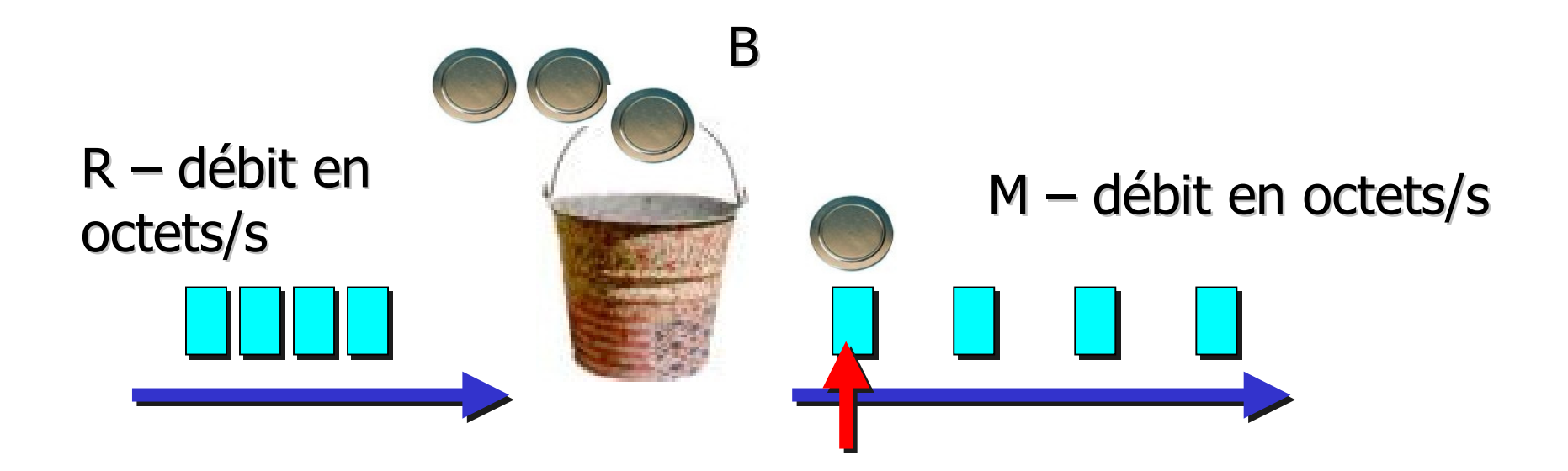

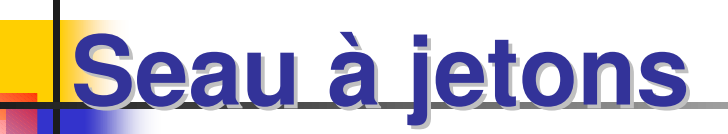

Dérivez une formule pour S, qui est la longueur maximale d'une rafale.

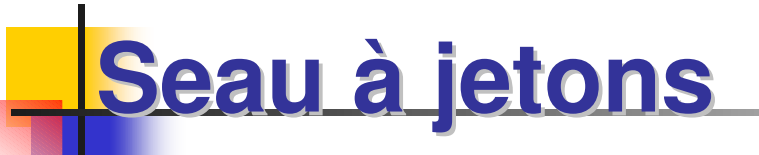

Dérivez une formule pour S, qui est la longueur maximale d'une rafale.

Ce paramètre informe, quel est le temps pendant lequel le flux est transmit avec le débit de sortie maximal?

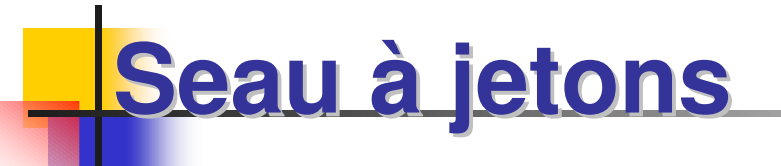

Dérivez une formule pour S, qui est la longueur maximale d'une rafale.

Ce paramètre informe, quel est le temps pendant lequel le flux est transmit avec le débit de sortie maximal?

Remarque: La formule pour S n'est pas aussi simple que cela puisse paraître, car pendant l'écoulement de la rafale il y plus de jetons qui arrivent.

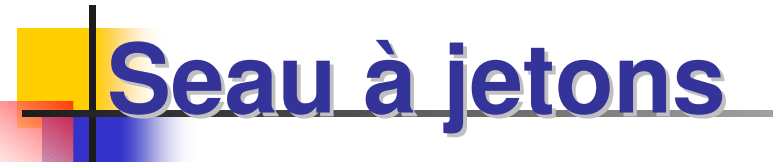

Dérivez une formule pour S, qui est la longueur maximale d'une rafale.

Ce paramètre informe, quel est le temps pendant lequel le flux est transmit avec le débit de sortie maximal?

Quelle est la valeur de S pour:  $B = 250$  Ko/s, R = 2 Mo/s, et M = 25 Mo/s?